# **GIORNATA FORMATIVA IN MATERIA DI APPALTI PUBBLICI**

La digitalizzazione nel nuovo Codice dei contratti Pubblici

a cura di Intercent-ER, Agenzia per lo sviluppo dei mercati telematici Bologna – 17 giugno 2024

PNRR Academy / Piano Nazionale di Formazione per la professionalizzazione del RUP è realizzato da

delle Infrastrutture

ifel

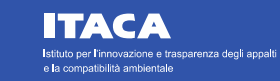

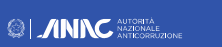

In collaborazione con

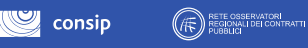

![](_page_1_Picture_0.jpeg)

# **INDICE**

#### **SALUTI ISTITUZIONALI E PRESENTAZIONE DI INTERCENT-ER**

#### **LA DIGITALIZZAZIONE NEL NUOVO CODICE DEI CONTRATTI PUBBLICI**

Principi istitutivi e obiettivi perseguiti / 5

Ecosistema nazionale di e-procurement e Banca Dati Nazionale dei Contratti Pubblici / 15

Il Fascicolo Virtuale dell'Operatore Economico / 24

Il nuovo sistema di pubblicità legale nazionale ed europeo e la trasparenza / 27

#### **LA CERTIFICAZIONE DELLE PIATTAFORME SECONDO LE REGOLE TECNICHE AGID**

#### **LA PIATTAFORMA SATER**

Evoluzione rispetto al nuovo Codice dei contratti pubblici / 48 Gestione delle fasi di vita dei contratti pubblici in interoperabilità con PCP / 55 Strumenti a supporto e prossime evoluzioni / 69

![](_page_1_Picture_11.jpeg)

![](_page_1_Picture_12.jpeg)

![](_page_1_Picture_14.jpeg)

 $\circledcirc$ 

![](_page_1_Picture_15.jpeg)

![](_page_2_Picture_0.jpeg)

### **PARTE 1**

# **SALUTI ISTITUZIONALI E PRESENTAZIONE DI INTERCENT-ER**

Dott.ssa Sabrina Amerio *Direttrice di Intercent-ER*

![](_page_2_Picture_4.jpeg)

![](_page_2_Picture_5.jpeg)

![](_page_2_Picture_6.jpeg)

![](_page_2_Picture_7.jpeg)

![](_page_2_Picture_8.jpeg)

![](_page_2_Picture_9.jpeg)

![](_page_3_Picture_0.jpeg)

## **Intercent-ER, ambiti di attività**

**è l'Agenzia per lo sviluppo dei mercati telematici della Regione Emilia-Romagna**.

Istituita con la legge regionale n. 11 del 2004, l'Agenzia ha il compito di ottimizzare, razionalizzare e semplificare la spesa per beni, servizi e lavori delle pubbliche amministrazioni regionali. Le sue principali aree di attività sono:

![](_page_3_Figure_4.jpeg)

![](_page_4_Picture_0.jpeg)

### **PARTE 2**

# **LA DIGITALIZZAZIONE NEL NUOVO CODICE DEI CONTRATTI PUBBLICI**

Principi istitutivi e obiettivi perseguiti

Dott.ssa Alessia Orsi

*Responsabile Area Innovazione Tecnologica e Trasformazione Digitale*

![](_page_4_Picture_6.jpeg)

![](_page_4_Picture_7.jpeg)

![](_page_4_Picture_8.jpeg)

![](_page_4_Picture_9.jpeg)

![](_page_4_Picture_10.jpeg)

 $\mathbb{C}$  consip

![](_page_5_Picture_0.jpeg)

# **Digitalizzazione degli appalti: obiettivi perseguiti**

Il nuovo Codice degli Appalti (d.lgs. n. 36/2023) in vigore dal 1° aprile 2023 prevede una completa digitalizzazione del ciclo di vita dei contratti pubblici, definisce nuovi processi completamente digitali e istituisce un insieme di piattaforme e servizi digitali infrastrutturali con cui le piattaforme di approvvigionamento digitale dalle Stazioni Appaltanti (SA) interagiscono, al fine di garantire:

- La redazione o l'acquisizione degli **atti in formato nativo digitale**
- L'interconnessione alla **Banca Dati Nazionale dei Contratti Pubblici – BDNCP** (*Art. 23 Banca dati nazionale dei contratti*  $\bullet$ *pubblici*) e l'utilizzo della **Piattaforma Digitale Nazionale Dati – PDND**
- L'accesso elettronico alla documentazione di gara (Art. 82 Documenti di gara, Art. 28 Trasparenza, Artt. 35 e 36 Accesso agli atti)  $\bullet$
- La presentazione del **DGUE** in formato digitale secondo le Specifiche Tecniche di AGID e l'interoperabilità con il **Fascicolo**  $\bullet$ **virtuale dell'operatore economico – FVOE** (*Art. 24 Fascicolo virtuale dell'operatore economico*)
- La creazione e la pubblicazione degli **eForms sulla GUUE** tramite l'integrazione con **BDNCP** (*Art. 27 Pubblicità legale degli atti*)
- La gestione dell'intero **ciclo di vita dei contratti** (programmazione, progettazione, pubblicazione, affidamento ed  $\bullet$ esecuzione) e la **certificazione** delle piattaforme

![](_page_5_Picture_9.jpeg)

![](_page_5_Picture_10.jpeg)

![](_page_5_Picture_12.jpeg)

AUTORITÀ<br>NAZIONALE<br>ANTICORRUZIONE

 $\circledcirc$ 

![](_page_6_Picture_0.jpeg)

# **Art. 21 Ciclo di vita digitale dei contratti pubblici.**

Le attività del ciclo di vita digitale dei contratti pubblici sono gestite, nel rispetto delle disposizioni del codice dell'amministrazione digitale, attraverso piattaforme e servizi digitali fra loro interoperabili.

Il ciclo di vita digitale dei contratti pubblici si articola nelle fasi di:

e la compatibilità ambientale

![](_page_6_Figure_4.jpeg)

Scuola Nazionale dell'Amminist

![](_page_7_Picture_0.jpeg)

# **Art. 22 Ecosistema nazionale di approvvigionamento digitale (e-procurement).**

L'ecosistema nazionale di approvvigionamento digitale è costituito dalle **piattaforme** e dai **servizi digitali infrastrutturali** abilitanti la gestione del ciclo di vita dei contratti pubblici e dalle **piattaforme di approvvigionamento digitale** utilizzate dalle SA e viene alimentato dalle basi di dati d'interesse nazionale definite dal codice dell'amministrazione digitale. Le piattaforme e i servizi digitali consentono:

![](_page_7_Figure_3.jpeg)

8

![](_page_8_Picture_0.jpeg)

# **Art. 23 Banca dati nazionale dei contratti pubblici.**

**La BDNCP,** di cui è titolare ANAC, **è interoperabile con le piattaforme di approvvigionamento digitale** utilizzate dalle stazioni appaltanti e dagli enti concedenti e con il portale dei soggetti aggregatori, per la **digitalizzazione di tutte le fasi del ciclo di vita dei contratti pubblici**, nonché **con la piattaforma digitale nazionale dati (PDND).**

**La BDNCP rende disponibili mediante interoperabilità i servizi e le informazioni** necessari allo svolgimento delle fasi dell'intero ciclo di vita dei contratti pubblici, anche ai fini del rispetto di quanto previsto dal decreto legislativo 14 marzo 2013, n. 33. La stessa Banca dati **si integra con la piattaforma unica della trasparenza istituita presso l'ANAC**.

**Le stazioni appaltanti e gli enti concedenti sono tenuti a trasmettere alla BDNCP attraverso le piattaforme telematiche** di cui all'articolo 25, secondo **i tempi definiti da ANAC e utilizzando i servizi abilitanti l'ecosistema di approvvigionamento digitale**.

L'**omissione di informazioni richieste, il rifiuto o l'omissione di attività necessarie a garantire l'interoperabilità delle banche dati** coinvolte nel ciclo di vita dei contratti pubblici costituisce **violazione di obblighi di transizione digitale** punibili ai sensi dell'articolo 18-bis del codice dell'amministrazione digitale.

Con la **Delibera ANAC n. 261 del 20 giugno 2023** è adottato il provvedimento di attuazione del comma 5 del presente articolo

 $\circledcirc$ 

![](_page_8_Picture_8.jpeg)

![](_page_8_Picture_9.jpeg)

e la compatibilità ambientale

![](_page_8_Picture_10.jpeg)

![](_page_8_Picture_11.jpeg)

![](_page_9_Picture_0.jpeg)

#### **Art. 24 Fascicolo virtuale dell'operatore economico.**

Il FVOE viene **istituito presso BDNCP** ed è utilizzato per la partecipazione alle procedure di affidamento. In esso sono raccolti un insieme di dati e documenti di un OE necessari a **verificare l'assenza delle cause di esclusione** dalla partecipazione e per **l'attestazione del possesso di requisiti** di partecipazione.

I dati e i documenti contenuti nel FVOE sono **aggiornati automaticamente mediante interoperabilità dalle amministrazioni competenti al rilascio di informazioni e certificazioni**, e sono utilizzati in tutte le gare e procedure di affidamento cui l'operatore partecipa.

ANAC garantisce **l'accesso al FVOE alle Stazioni Appaltanti e agli enti concedenti**, agli operatori economici e agli organismi di attestazione, limitatamente ai dati di rispettiva competenza.

ANAC individua, con *Delibera ANAC n. 262 del 20 giugno 2023*, le **tipologie di dati da inserire nel fascicolo virtuale dell'operatore economico**, concernenti la partecipazione alle procedure di affidamento e il loro esito, in relazione ai quali è **obbligatoria la verifica attraverso la BDNCP**.

![](_page_9_Picture_6.jpeg)

![](_page_9_Picture_7.jpeg)

![](_page_9_Picture_8.jpeg)

AUTORITÀ<br>NAZIONALE<br>ANTICORRUZION  $\circledcirc$ 

 $\mathbb{C}$  consip

![](_page_10_Picture_0.jpeg)

# **Art. 25 Piattaforme di approvvigionamento digitale.**

Le piattaforme di approvvigionamento digitale sono costituite **dall'insieme dei servizi e dei sistemi informatici, interconnessi e interoperanti, che consentono alle Stazioni Appaltanti di svolgere le procedure di affidamento e di esecuzione dei contratti pubblici** al fine di digitalizzare uno o più fasi del ciclo di vita dei contratti pubblici.

Le piattaforme di approvvigionamento digitale **interagiscono** con i **servizi della BDNCP** e con i **servizi della PDND** e **devono rispettare i requisiti tecnici definiti da AGID nel documento di Regole Tecniche.**

Le SA e gli enti concedenti non dotati di una propria piattaforma di approvvigionamento digitale si avvalgono delle piattaforme messe a disposizione da altre SA.

![](_page_10_Picture_5.jpeg)

![](_page_10_Picture_6.jpeg)

![](_page_10_Picture_7.jpeg)

AUTORITÀ<br>NAZIONALE<br>ANTICORRUZION  $\circledcirc$ 

![](_page_10_Picture_9.jpeg)

![](_page_10_Picture_10.jpeg)

![](_page_11_Picture_0.jpeg)

### **Art. 26 Regole tecniche.**

AGID stabilisce i **requisiti tecnici e di conformità delle piattaforme di approvvigionamento digitale** alle disposizioni del Codice attraverso proprio provvedimento.

Con medesimo documento AGID esplicita le **modalità per la certificazione delle piattaforme**, rilasciata dall'AGID, che **consente l'integrazione con i servizi di BDNCP**.

In recepimento del presente articolo, il 1° giugno 2023 AGID ha pubblicato le Regole tecniche per la certificazione delle Piattaforme *di approvvigionamento digitale*

![](_page_11_Picture_5.jpeg)

![](_page_11_Picture_6.jpeg)

![](_page_11_Picture_7.jpeg)

AUTORITÀ<br>NAZIONALE<br>ANTICORRUZIONE  $\circledcirc$ 

![](_page_11_Picture_9.jpeg)

![](_page_11_Picture_10.jpeg)

![](_page_12_Picture_0.jpeg)

### **Art. 27 Pubblicità legale degli atti.**

La pubblicità degli atti è **garantita dalla BDNCP**, mediante la **trasmissione** dei dati **all'Ufficio delle pubblicazioni dell'Unione europea** e la loro **pubblicazione a livello europeo e a livello nazionale** (ai sensi degli articoli 84 e 85 del Codice).

Gli **effetti giuridici** degli atti decorrono dalla data di **pubblicazione nella BDNCP** attraverso la **Piattaforma di Pubblicità Legale**.

La **documentazione di gara** è resa costantemente **disponibile** attraverso le **piattaforme di approvvigionamento digitale** e i **siti istituzionali delle SA** e degli enti concedenti, oltre ad essere costantemente **accessibile** attraverso il collegamento a **BDNCP**.

ANAC, con la **Delibera** *n. 263 del 20 giugno 2023*, **stabilisce i tempi e le modalità di attuazione.**

![](_page_12_Picture_6.jpeg)

![](_page_12_Picture_7.jpeg)

![](_page_12_Picture_8.jpeg)

AUTORITÀ<br>NAZIONALE<br>ANTICORRUZIONE  $\circledcirc$ 

![](_page_12_Picture_10.jpeg)

![](_page_13_Picture_0.jpeg)

# **Art. 28 Trasparenza dei contratti pubblici.**

Le informazioni e i dati relativi alla **programmazione di lavori, servizi e forniture** e alle procedure del **ciclo di vita dei contratti** pubblici, sono **trasmessi alla BDNCP attraverso le piattaforme di approvvigionamento digitale**.

Le SA pubblicano la composizione della commissione giudicatrice e i relativi curricula, nella **sezione «Amministrazione trasparente» del sito istituzionale**, per la quale viene **assicurato il collegamento con la BDNCP**.

Per l'assolvimento degli obblighi di trasparenza **fanno fede i dati trasmessi alla BDNCP**, la quale **assicura la pubblicazione sul proprio portale** dei dati ricevuti. ANAC individua, con *Delibera ANAC n. 264 del 20 giugno 2023,* le **informazioni, i dati e le modalità ditrasmissione** per l'attuazione del presente articolo.

![](_page_13_Picture_5.jpeg)

![](_page_13_Picture_6.jpeg)

![](_page_13_Picture_7.jpeg)

AUTORITÀ<br>NAZIONALE<br>ANTICORRUZION  $\circledcirc$ 

![](_page_13_Picture_9.jpeg)

![](_page_13_Picture_10.jpeg)

![](_page_14_Picture_0.jpeg)

### **PARTE 2**

# **LA DIGITALIZZAZIONE NEL NUOVO CODICE DEI CONTRATTI PUBBLICI**

Ecosistema nazionale di e-procurement e Banca Dati Nazionale dei Contratti Pubblici

Dott.ssa Alessia Orsi *Responsabile Area Innovazione Tecnologica e Trasformazione Digitale*

![](_page_14_Picture_5.jpeg)

![](_page_14_Picture_6.jpeg)

![](_page_14_Picture_7.jpeg)

![](_page_14_Picture_8.jpeg)

 $\mathbb{C}$  consip

 $\circledcirc$ 

![](_page_14_Picture_9.jpeg)

![](_page_15_Picture_0.jpeg)

# **Ecosistema nazionale di approvvigionamento digitale**

Le piattaforme delle SA sono tenute a trasmettere alla Banca dati nazionale dei contratti pubblici (BDNCP) **un insieme di informazioni**, ai sensi della **Delibera ANAC n. 261/2023** adottata in recepimento dell'articolo 23 del codice. La BDNCP si articola nelle sezioni:

- **Anagrafe Unica delle Stazioni Appaltanti** (AUSA)
- **Piattaforma Contratti Pubblici** (PCP)
- **Piattaforma di Pubblicità a valore legale** (PVL)
- **Anagrafe degli Operatori Economici**
- **Fascicolo Virtuale dell'Operatore Economico** (FVOE)

La **BDNCP interopera** con i soggetti fruitori ed erogatori dei servizi per il **tramite della Piattaforma Digitale Nazionale Dati** (PDND).

Le **Piattaforme di approvvigionamento digitale interoperano** con i servizi erogati dalla **BDNCP**.

![](_page_15_Picture_10.jpeg)

![](_page_15_Picture_11.jpeg)

![](_page_15_Picture_13.jpeg)

consip

![](_page_16_Picture_0.jpeg)

# **Ecosistema nazionale di approvvigionamento digitale**

L'ecosistema nazionale di approvvigionamento digitale è costituito dai **servizi digitali infrastrutturali** abilitanti la gestione del ciclo di vita dei contratti pubblici e dalle **piattaforme di approvvigionamento digitale** utilizzate dalle SA e viene alimentato dalle basi dati d'interesse.

iFEL

Ministero

e dei Trasporti

delle Infrastrutture

![](_page_16_Figure_3.jpeg)

![](_page_17_Picture_0.jpeg)

#### **Funzioni della Piattaforma Contratti Pubblici**

La **Piattaforma Contratti Pubblici** è il **complesso dei servizi web e di interoperabilità** attraverso i quali le **piattaforme di approvvigionamento digitale** delle stazioni appaltanti **interoperano con la BDNCP** per la gestione digitale del ciclo di vita dei contratti pubblici.

La **Nuova Piattaforma Appalti (NPA)** è la **componente della Piattaforma Contratti Pubblici** che assolve alcune specifiche attività nell'ambito del ciclo di vita dell'appalto, quali:

![](_page_17_Figure_4.jpeg)

![](_page_17_Picture_5.jpeg)

![](_page_17_Picture_6.jpeg)

![](_page_17_Picture_7.jpeg)

AUTORITÀ<br>NAZIONALE<br>ANTICORRUZION  $\circledcirc$ 

![](_page_17_Picture_9.jpeg)

![](_page_18_Picture_0.jpeg)

### **Funzioni della Piattaforma Contratti Pubblici**

I servizi di NPA sono resi disponibili da ANAC in **interoperabilità** e richiamabili dalle piattaforme di approvvigionamento digitale certificate da AGID. Tra questi, si rilevano i servizi afferenti i contesti di:

![](_page_18_Picture_3.jpeg)

![](_page_18_Picture_4.jpeg)

**pubblicaAvviso**: in questa fase del processo avviene la pubblicazione, a livello europeo e/o nazionale, dei bandi

![](_page_18_Picture_6.jpeg)

**comunicaPostPubblicazione**: rientrano tutti i servizi legati alle fasi del ciclo di vita dell'appalto successive alla pubblicazione di un bando di gara, come aggiudicazione ed esecuzione, nonché alla raccolta dei dati ai fini della trasparenza.

 $\circledcirc$ 

![](_page_18_Picture_8.jpeg)

![](_page_18_Picture_9.jpeg)

![](_page_18_Picture_10.jpeg)

![](_page_18_Picture_11.jpeg)

![](_page_19_Picture_0.jpeg)

#### **Documenti trasmessi a BDNCP – ANAC form**

Il documento «ANAC form» raccoglie i **dati strutturati che descrivono e le caratteristiche dell'appalto** redatto in **formato json**.

La struttura del documento dipende dalla tipologia della procedura, della fase in cui viene inviato e dal tipo di regime a cui la procedura afferisce.

Le combinazioni di informazioni identifica uno **specifico tipo di scheda da inviare a BDNCP**.

A lato si riporta un estratto delle informazioni contenute nell'ANAC form per la creazione di un avviso di aggiudicazione di un appalto sopra soglia, regime ordinario (scheda A1\_29).

```
"idAppalto": "34670438-fb08-4a84-8e7d-f97626ed7f7b",
"scheda": {
   "codice": {
        "idTipologica": "codiceScheda",
        "codice": "A1 29"
   \mathbf{r}"versione": "1.0",
    "body": \{"anacForm": {
            "appalto": {
                 "motivoUrgenza": {
                     "idTipologica": "motivoUrgenza",
                     "codice": "4"
                \},
                "linkDocumenti": "",
                "relazioneUnicaSulleProcedure": false,
                "opereUrbanizzazioneScomputo": false
            \mathbf{F}"aggiudicazioni": [
                     "ciq": "B0095017E4",
                     "valoreSogliaAnomalia": 0.0,
                     "quadroEconomicoStandard": {
                         "impLavori": 0.0,
                         "impServizi": 0.0,
                         "impForniture": 459000.0,
                         "impTotaleSicurezza": 0.0,
                         "ulterioriSommeNoRibasso": 0.0,
                         "impProgettazione": 0.0,
                         "sommeOpzioniRinnovi": 91800.0,
                         "sommeRipetizioni": 0.0,
                         "sommeADisposizione": 0.0
                     \},
```
![](_page_19_Picture_7.jpeg)

![](_page_19_Picture_8.jpeg)

![](_page_19_Picture_9.jpeg)

AUTORITÀ<br>NAZIONALE<br>ANTICORRUZION  $\circledcirc$ 

![](_page_19_Picture_11.jpeg)

 $\cup$  consip

![](_page_20_Picture_0.jpeg)

### **Documenti trasmessi a BDNCP – eForm**

e la compatibilità ambientale

Il documento «eForm » raccoglie in **formato xml** l'elenco delle informazioni relative agli appalti pubblici da inviare al TED necessarie alla **pubblicazione del bando o dell'avviso sulla GUUE**. Il documento è strutturato secondo **formulari digitali (ovvero eForms )** e dipende dalla direttiva (2014/23, 2014 /24 , 2014 /25 o 2009 /81 ) e dal regime (ordinario o alleggerito) applicati all'appalto. A lato si riporta un estratto di una Contract Award Notice (ovvero un avviso di aggiudicazione) di una procedura aperta sopra soglia per un appalto in regime ordinario (can -standard, subtype 29 ) .

<cbc:UBLVersionID>2.3</cbc:UBLVersionID> <!-- costante --> <cbc:CustomizationID>eforms-sdk-1.9</cbc:CustomizationID> <!-- BT-04 - Procedure Identifier ( UID generato dalla piattaforma ) - Codice Appalto --> <cbc:ContractFolderID>33E6E5AD-332B-42D2-9048-AD7DCBA7701F</cbc:ContractFolderID> <cbc:IssueDate>2023-11-17Z</cbc:IssueDate> <!-- Notice Dispatch Date - generato a runtime --> <cbc:IssueTime>08:37:13Z</cbc:IssueTime> <!-- Notice Dispatch Date - generato a runtime --> <cbc:VersionID>01</cbc:VersionID><!-- Costante --> <!-- BT-01-notice - Base giuridica della procedura --> <cbc:RequlatoryDomain>32014L0024</cbc:RequlatoryDomain> <cbc:NoticeTypeCode listName="result">can-standard</cbc:NoticeTypeCode> <!-- costante --> <cbc:NoticeLanguageCode listName="language">ITA</cbc:NoticeLanguageCode> <!-- costante --> <efac:NoticeSubType>  $\langle$ !-- OPP-070 - Notice SubType --> <cbc:SubTypeCode listName="notice-subtype">29</cbc:SubTypeCode>

 $\langle$ !-- costante -->

</efac:NoticeSubType>

![](_page_20_Picture_6.jpeg)

![](_page_20_Picture_7.jpeg)

![](_page_20_Picture_8.jpeg)

AUTORITÀ<br>NAZIONALE<br>ANTICOBRUZION

 $\circledcirc$ 

![](_page_20_Picture_10.jpeg)

![](_page_21_Picture_0.jpeg)

#### **Documenti trasmessi a BDNCP – DGUE request**

Il documento «DGUE request» raccoglie in **formato xml** l'elenco dei **requisiti** richiesti ad un OE per la **partecipazione al bando di gara**. Il documento è redatto secondo le **Specifiche tecniche di AGID** per il **Documento di Gara Unico Europeo** valido a livello italiano, (aggiornate in funzione del nuovo Codice alla versione 2.1.1.1(IT)) che recepiscono le specifiche tecniche europee, uniformi in tutta l'UE per **garantire la possibilità di riusare un DGUE elettronico** presentato a mezzo di una piattaforma.

Di seguito si riporta un estratto di una DGUE request inerente il requisito relativo al conflitto di interessi in formato xml e nel corrispondere formato visualizzabile tramite piattaforma SATER.

![](_page_21_Figure_4.jpeg)

22

![](_page_22_Picture_0.jpeg)

# **Invio dei documenti da SATER a PCP**

I documenti trasmessi **da SATER a PCP** sono visualizzabili nella nuova sezione **Cronologia PCP della procedura**, dove vengono registrate tutte le operazioni eseguite dal sistema durante l'interazione con PCP.

Per ogni operazione è possibile scaricare il documento inviato a PCP («*request»*) e la risposta ricevuta da PCP («*response»*). Il **CIG** viene reso disponibile in piattaforma al termine delle operazioni di creazione e conferma dell'appalto.

![](_page_22_Picture_173.jpeg)

![](_page_22_Picture_5.jpeg)

![](_page_22_Picture_6.jpeg)

![](_page_22_Picture_7.jpeg)

![](_page_22_Picture_8.jpeg)

 $\mathbb{C}$  consip

![](_page_23_Picture_0.jpeg)

### **PARTE 2**

# **LA DIGITALIZZAZIONE NEL NUOVO CODICE DEI CONTRATTI PUBBLICI**

Il Fascicolo Virtuale dell'Operatore Economico

Dott.ssa Alessia Orsi

*Responsabile Area Innovazione Tecnologica e Trasformazione Digitale*

![](_page_23_Picture_6.jpeg)

![](_page_23_Picture_7.jpeg)

![](_page_23_Picture_8.jpeg)

![](_page_23_Picture_9.jpeg)

![](_page_23_Picture_10.jpeg)

![](_page_24_Picture_0.jpeg)

# **Funzionalità del FVOE (1/2)**

In attuazione dell'articolo 24, comma 4, del nuovo Codice dei contratti, ANAC ha emanato la **Delibera n. 262**  che reca disposizioni in merito al funzionamento del FVOE, le modalità di integrazione con gli Enti certificanti e di utilizzo da parte dei soggetti deputati, i requisiti e le cause di esclusione verificabili attraverso lo stesso e infine i dati e le informazioni disponibili e trattate ai tali fini. Il FVOE mette a disposizione le **funzionalità** di:

- **Controllo** dell'assenza dei **motivi di esclusione** e del possesso dei **requisiti di selezione** di cui agli articoli 94, 95, 98, 100 e 103 del codice in capo agli **OE partecipanti alle procedure di affidamento** dei contratti pubblici, agli ausiliari e ai subappaltatori
- **Controllo**, in fase di esecuzione del contratto, della **permanenza dei requisiti** di cui al punto precedente
- **Acquisizione**, da parte delle SA e enti concedenti e attraverso i servizi di interoperabilità con gli Enti Certificanti, delle **informazioni certificate** comprovanti il **possesso dei requisiti di carattere generale, tecnico-organizzativo ed economico-finanziario** per l'affidamento dei contratti pubblici

![](_page_24_Picture_6.jpeg)

![](_page_24_Picture_7.jpeg)

![](_page_24_Picture_9.jpeg)

 $\mathbb{C}$  consip

![](_page_25_Picture_0.jpeg)

# **Funzionalità del FVOE (2/2)**

In attuazione dell'articolo 24, comma 4, del nuovo Codice dei contratti, ANAC ha emanato la **Delibera n. 262**  che reca disposizioni in merito al funzionamento del FVOE, le modalità di integrazione con gli Enti certificanti e di utilizzo da parte dei soggetti deputati, i requisiti e le cause di esclusione verificabili attraverso lo stesso e infine i dati e le informazioni disponibili e trattate ai tali fini. Il FVOE mette a disposizione le **funzionalità** di:

- **Inserimento**, tramite apposite funzionalità, dei **dati** e delle **certificazioni** comprovanti il **possesso da parte degli OE dei requisiti speciali** la cui produzione è a loro carico
- **Riuso** da parte del OE dei **documenti** presenti nel FVOE per la **partecipazione a più procedure di affidamento**, nei termini di validità temporale degli stessi (120 gg per le certificazioni di requisiti di carattere generale se non diversamente specificato)
- **Riuso** da parte delle stazioni appaltanti e degli enti concedenti dell'**esito delle verifiche effettuate sulle singole certificazioni dell'OE già utilizzate** nell'ambito di procedure di affidamento in cui il concorrente sia risultato aggiudicatario o subappaltatore autorizzato, nel limite di validità temporale

AUTORITÀ<br>NAZIONALE<br>ANTICORRUZION

 $\circledcirc$ 

 $\mathbb{C}$  consip

RETE OSSERVATORI<br>PEGIONALI DEI CONTRATT

26

![](_page_25_Picture_6.jpeg)

![](_page_25_Picture_7.jpeg)

![](_page_25_Picture_8.jpeg)

e la compatibilità ambientale

![](_page_26_Picture_0.jpeg)

### **PARTE 2**

# **LA DIGITALIZZAZIONE NEL NUOVO CODICE DEI CONTRATTI PUBBLICI**

Il nuovo sistema di pubblicità legale nazionale ed europeo e la trasparenza

Dott.ssa Alessia Orsi

*Responsabile Area Innovazione Tecnologica e Trasformazione Digitale*

![](_page_26_Picture_6.jpeg)

![](_page_26_Picture_7.jpeg)

![](_page_26_Picture_8.jpeg)

![](_page_26_Picture_9.jpeg)

![](_page_26_Picture_10.jpeg)

![](_page_26_Picture_11.jpeg)

![](_page_27_Picture_0.jpeg)

# **Pubblicità legale nazionale ed europea**

In attuazione dell'articolo 27 del nuovo Codice dei contratti, ANAC ha emanato la **Delibera n. 263** che reca disposizioni in merito alle modalità di attuazione della **pubblicità degli atti garantita dalla BDNCP,** mediante la **trasmissione dei dati all'Ufficio delle pubblicazioni dell'Unione europea** e la loro **pubblicazione ai sensi degli articoli 84 e 85 del codice.**

![](_page_27_Picture_3.jpeg)

La **pubblicità a livello nazionale** degli atti è **garantita dalla BDNCP** che li pubblica nella **Piattaforma per la Pubblicità a Valore Legale (PVL)**, nel rispetto dei termini di cui all'articolo 85 del codice, con l'indicazione della data di trasmissione all'Ufficio delle pubblicazioni dell'Unione Europea e di pubblicazione in BDNCP.

Gli **effetti giuridici degli atti decorrono dalla data di pubblicazione nella BDNCP**. A seguito della pubblicazione, le stazioni appaltanti e gli enti concedenti rendono **accessibili i documenti di gara** attraverso collegamento ipertestuale, garantendone l'accesso e la disponibilità fino al completamento della procedura e all'esecuzione del contratto.

![](_page_27_Picture_6.jpeg)

![](_page_27_Picture_7.jpeg)

La BDNCP, gestita da ANAC attraverso PCP, diviene l'**unico eSender nazionale verso il TED per la pubblicità a livello europeo.**

 $\circledcirc$ 

![](_page_27_Picture_9.jpeg)

![](_page_27_Picture_10.jpeg)

![](_page_27_Picture_11.jpeg)

![](_page_27_Picture_12.jpeg)

![](_page_27_Picture_13.jpeg)

![](_page_28_Picture_0.jpeg)

# **Pubblicità di affidamenti a livello europeo**

La pubblicità di affidamenti di importo pari o superiore alle soglie di rilevanza europea (inclusi gli affidamenti di importo inferiore alla soglia di rilevanza europea di interesse transfrontaliero certo) prevede:

Inserimento dei dati della procedura sulla Piattaforma SATER

Trasmissione da SATER a BDNCP delle informazioni per la pubblicazione, secondo i formulari europei (eForm) e italiani (ANACform)

Trasmissione degli eForm da BDNCP all'Ufficio delle pubblicazioni dell'UE per la pubblicazione nella GUUE, sul sito TED

Pubblicazione dei dati nella piattaforma per la Pubblicità a Valore Legale con indicazione delle date di invio a TED e pubblicazione in BDNCP

RETE OSSERVATORI<br>PEGIONALI DEI CONTRATTI

 $\sim$  consip

![](_page_28_Picture_7.jpeg)

L'invio al TED avviene il giorno stesso della presa in carico dei formulari da parte di BDNCP, se questa avviene prima delle 18:00; in caso contrario, la trasmissione è operata nel primo giorno utile (non festivo) successivo al ricevimento della richiesta. La pubblicazione in PVL avviene non prima di 48 ore dall'avvenuta presa in carico dal TED, come indicato dall'art.85 comma 1 del *codice. Solo successivamente il RUP può procedere con la pubblicazione (invio) della procedura su SATER.*

I bandi e gli avvisi pubblicati su TED sono visualizzabili a seguito di ricerca su [ted.europa.eu/en/index](https://ted.europa.eu/en/index)

![](_page_28_Picture_10.jpeg)

![](_page_28_Picture_11.jpeg)

![](_page_28_Picture_12.jpeg)

![](_page_28_Picture_13.jpeg)

29

![](_page_29_Picture_0.jpeg)

#### **Esempio pubblicazione bando a livello europeo (TED)**

e la compatibilità ambientale

![](_page_29_Picture_26.jpeg)

Scuola Nazionale dell'Amministrazione

![](_page_30_Picture_0.jpeg)

# **Pubblicità di affidamenti a livello nazionale**

La pubblicità di affidamenti di importo inferiore alle soglie di rilevanza europea prevede:

![](_page_30_Figure_3.jpeg)

![](_page_30_Picture_4.jpeg)

La pubblicazione su PVL avviene nella prima giornata utile (non festiva) successiva alla presa in carico dei formulari da parte di BDNCP, che avviene nella stessa giornata della ricezione se quest'ultima è perfezionata entro le 18:00, altrimenti è operata nel primo giorno utile successivo alla ricezione. Solo successivamente il RUP può procedere con la pubblicazione (invio) della *procedura su SATER.*

I bandi e gli avvisi pubblicati su PVL sono visualizzabili a seguito di ricerca su [pubblicitalegale.anticorruzione.it/bandi](https://pubblicitalegale.anticorruzione.it/bandi)

![](_page_30_Picture_7.jpeg)

![](_page_30_Picture_8.jpeg)

**ITACA** 

e la compatibilità ambientale

![](_page_30_Picture_9.jpeg)

![](_page_30_Picture_10.jpeg)

![](_page_30_Picture_11.jpeg)

 $\mathbb{C}$  consip

![](_page_31_Picture_0.jpeg)

#### **Esempio pubblicazione bando a livello nazionale (PVL)**

e la compatibilità ambientale

![](_page_31_Figure_2.jpeg)

Scuola Nazionale dell'Amministrazio

![](_page_32_Picture_0.jpeg)

### **Informazioni sulla pubblicazione in SATER**

A seguito di pubblicazione su TED e PVL, Trest SATER recupera **automaticamente** le informazioni relative alla **pubblicità europea e nazionale** e le riporta nella sezione **Informazioni tecniche** della procedura.

Ai fini della pubblicazione della procedura in SATER, il RUP deve attendere almeno 48 ore dall'avvenuta presa in carico della procedura dal TED.

![](_page_32_Picture_239.jpeg)

![](_page_32_Picture_240.jpeg)

![](_page_32_Picture_6.jpeg)

![](_page_32_Picture_7.jpeg)

![](_page_32_Picture_8.jpeg)

![](_page_32_Picture_9.jpeg)

![](_page_32_Picture_10.jpeg)

![](_page_33_Picture_0.jpeg)

### **Trasparenza delle informazioni**

Le disposizioni in merito agli **atti**, le **informazioni** e i **dati** relativi al ciclo di vita dei contratti pubblici **oggetto di trasparenza** sono riportate nella **Delibera ANAC n. 264**, emanata in attuazione dell'articolo 28, comma 4, del nuovo Codice dei contratti ai fini e per gli effetti dell'articolo 37 del decreto trasparenza.

- Le SA comunicano alla **BDNCP**, tramite piattaforme certificate, tutti i **dati e le informazioni riguardanti il ciclo di vita digitale dei contratti pubblici** indicati dalla delibera ANAC n. 261 (art.10) al fine di **assolvere gli obblighi di pubblicazione** dei contratti pubblici.
	- **Ai fini della trasparenza fanno fede i dati trasmessi alla** Banca Dati [Nazionale](https://dati.anticorruzione.it/superset/dashboard/appalti/?native_filters_key=GmhpoO9cZUuUnAGMMSoFBJnC6dw65oSLmrGWXM9O1nYE5OgpFRKD3ilVNByp6vMh) dei Contratti Pubblici
- Le SA inseriscono sul sito istituzionale un **collegamento** ai dati contenuti nella **BDNCP**, così da garantire un **accesso immediato e diretto ai dati da consultare** riferiti allo specifico contratto e **assicurare la trasparenza** di tutti gli atti di ogni procedura.
- Le SA pubblicano nella sezione "**Amministrazione Trasparente**" del proprio sito istituzionale gli atti, i **dati e le informazioni che non devono essere comunicati** alla BDNCP.
- I dati sono **pubblicati dalla BDNCP** nel **rispetto dei criteri di qualità del decreto trasparenza**, tra cui integrità, completezza, tempestività, semplicità di consultazione, comprensibilità, accessibilità, omogeneità, conformità ai documenti originali e riutilizzabilità.

![](_page_33_Picture_8.jpeg)

![](_page_33_Picture_9.jpeg)

![](_page_33_Picture_10.jpeg)

AUTORITÀ<br>NAZIONALE<br>ANTICORRUZIONE  $\circledcirc$ 

![](_page_34_Picture_0.jpeg)

#### **Banca Dati Nazionale dei Contratti Pubblici**

BDNCP rende disponibili le informazioni raccolte ai fini della trasparenza tramite il Portale dei dati aperti di ANAC, sezione [Analytics.](https://dati.anticorruzione.it/superset/dashboard/appalti/?native_filters_key=_nxa31JbnNpyb0D8WYN4nxyq7WNj867fWwXZ8D2ACsu6IaNr2jKQcE3F4-j_C_0s)

![](_page_34_Picture_84.jpeg)

Presidence del Consialio dei Minist

Scuola Nazionale dell'Amministrazion

35

RETE OSSERVATORI<br>FEGIONALI DEI CONTRATTI

AUTORITÀ<br>NAZIONALE<br>ANTICORRUZIONE

 $\mathbb{C}$  consip

 $\circledcirc$ 

![](_page_34_Picture_4.jpeg)

![](_page_34_Picture_5.jpeg)

![](_page_35_Picture_0.jpeg)

#### **PARTE 3**

# **LA CERTIFICAZIONE DELLE PIATTAFORME SECONDO LE REGOLE TECNICHE AGID**

Ing. Elisa Bertocchi *E.Q. e-Procurement e Standard*

![](_page_35_Picture_4.jpeg)

![](_page_35_Picture_5.jpeg)

![](_page_35_Picture_6.jpeg)

![](_page_35_Picture_7.jpeg)

![](_page_35_Picture_8.jpeg)

![](_page_35_Picture_9.jpeg)
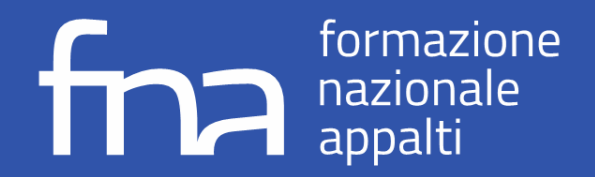

# **Framework di certificazione delle Piattaforme**

In recepimento dell'articolo 26 del nuovo Codice dei contratti, che prevede che le SA debbano utilizzare unicamente piattaforme di approvvigionamento digitale che rispettino le Regole Tecniche di AGID, è stato emesso da quest'ultima il documento di **Regole Tecniche** contenente i **requisiti tecnici** richiesti alle piattaforme di approvvigionamento digitale e i **criteri perla certificazione delle piattaforme**.

In relazione alle Regole Tecniche, AGID ha successivamente emesso il documento di **Schema Operativo** a supporto del processo di certificazione delle componenti delle piattaforme digitali, corredato da specifici allegati quali:

- Allegato 1 | **Modello di interoperabilità** per le Piattaforme di approvvigionamento digitale.
- Allegato 2 | **Checklist perla certificazione di componenti** delle piattaforme di approvvigionamento digitale.
- Allegato 3 | Contenuto della**Dichiarazione di conformità.**

AGID mette a disposizione i documenti relativi alla certificazione delle piattaforme nella specifica sezione accessibile al link: <https://www.agid.gov.it/it/piattaforme/procurement/certificazione-componenti-piattaforme>

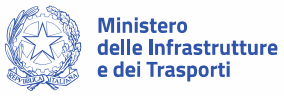

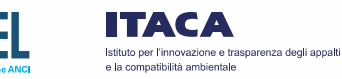

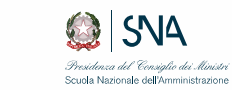

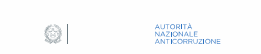

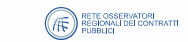

 $\mathbb{C}$  consip

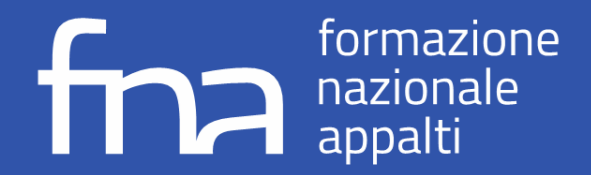

# **Framework di certificazione delle Piattaforme | Definizioni**

**Piattaforma di approvvigionamento digitale**

**Insieme dei servizi e dei sistemi informatici**, interconnessi e interoperanti, utilizzati dalle stazioni appaltanti e dagli enti concedenti **per svolgere una o più attività del ciclo di vita dei contratti pubblici e per l'interazione con la BDNCP**

#### **Componente della Piattaforma**

**Servizio o sistema informatico software**, componente di una Piattaforma di approvvigionamento digitale, in grado di interagire con BDNCP nell'ambito del ciclo di vita digitale di un contratto pubblico

#### **Titolare della Piattaforma**

Soggetto giuridico, pubblico o privato, **proprietario dei diritti di almeno un componente essenziale della Piattaforma** e che mette a disposizione, anche mediante contratti, convenzioni/accordi quadro, sviluppa e mantiene il software della Piattaforma e lo sottopone a certificazione AGID

#### **Gestore della Piattaforma**

Soggetto giuridico, pubblico o privato, **responsabile della gestione dell'esercizio di un'istanza della Piattaforma**, coincidente con una SA o dalla stessa incaricato, che ne garantisce il funzionamento, la sicurezza e la protezione dei dati personali

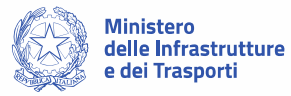

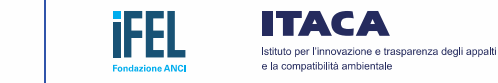

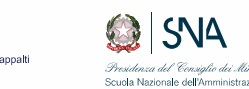

AUTORITÀ<br>NAZIONALE<br>ANTICORRUZIONE

 $\circledcirc$ 

 $\mathbb{C}$  consip

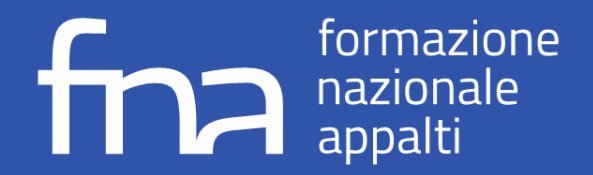

# **Requisiti Tecnici – Classe 1**

I requisiti di classe 1 derivano dal rispetto dei **principi e delle disposizioni del CAD e delle altre norme applicabili di carattere generale** inerenti a:

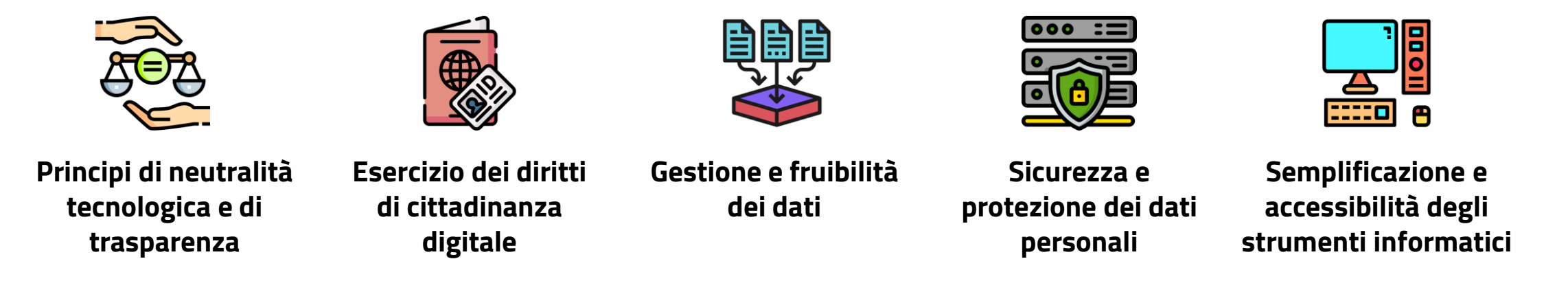

I requisiti di **classe 1** devono essere rispettati dall'intera piattaforma e vengono dichiarati in sede di certificazione dal Gestore della piattaforma, attraverso la **Dichiarazione di conformità** (allegato 3 dello Schema operativo).

 $\circledcirc$ 

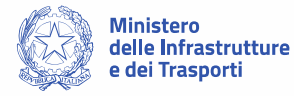

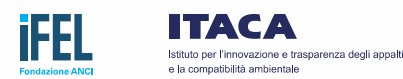

.<br>Scuola Nazionale dell'Amministr

AUTORITÀ<br>NAZIONALE<br>ANTICORRUZION  $\mathbb{C}$  consip

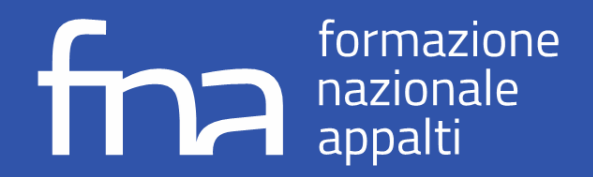

# **Requisiti Tecnici – Classe 2-a**

I requisiti di classe 2-a comprendono **requisiti funzionali generali del ciclo di vita dei contratti**, quali:

**Accesso digitale alla piattaforma:** La piattaforma deve consentire l'identificazione degli utenti tramite i meccanismi di identificazione elettronica SPID e CIE (e tramite altri meccanismi, in conformità alla normativa vigente) oltre a garantire l'univocità del soggetto identificato.

**Registrazione, profilazione e delega:** La piattaforma deve prevedere un sistema di profilazione che consenta di associare un profilo applicativo alle singole utenze delle Stazioni Appaltanti (RUP, DEC, Punto Ordinante, Punto Istruttore, Presidente di Commissione) e specifici profili per gli Operatori Economici.

**Tracciabilità:** La piattaforma deve gestire un Registro di sistema che tracci ogni accesso eseguito in relazione al ciclo di vita del contratto (data e ora, dati del soggetto, indirizzo IP), garantire l'inalterabilità dei dati del Registro di sistema e avere la capacità di mantenere per due anni le informazioni presenti (salvo differenti accordi con le SA).

**Comunicazioni digitali:** La piattaforma deve gestire le comunicazioni e gli scambi di informazioni implementando un'area specifica di comunicazione tra SA e OE, anche se avvenute su canali di comunicazione diversi, tracciando le operazioni nel Registro di sistema.

I requisiti di **classe 2-a** devono essere rispettati dalla singola componente e vengono accertati dal Titolare della componente attraverso **autodichiarazione** eseguita in base alla **checklist perla certificazione di componenti.**

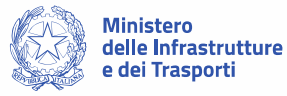

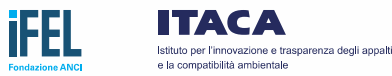

AUTORITÀ<br>NAZIONALE<br>ANTICORRUZION  $\circledcirc$ 

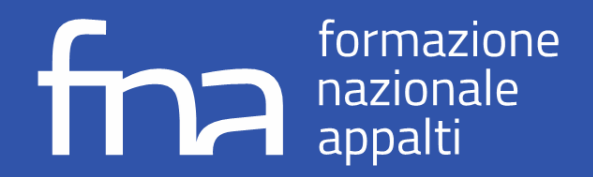

# **Requisiti Tecnici – Classe 2-b**

I requisiti di classe 2-b comprendono **requisiti funzionali specifici del ciclo di vita dei contratti**, quali:

- **Gestione degli atti in formato nativo digitale:** La piattaforma deve garantire la redazione o acquisizione degli atti in formato nativo digitale in tutte le attività del ciclo di vita del contratto.
- **Accesso elettronico alla documentazione di gara:** La piattaforma deve rendere disponibili dati e informazioni raccolti o generati nel ciclo di vita della gara e deve effettuare i controlli di identificazione del soggetto e delle deleghe, verifica requisiti di accesso e tracciamento degli accessi prima di autorizzarne l'accesso e la consultazione.
- **Presentazione del DGUE in formato digitale:** La piattaforma deve garantire la redazione o acquisizione del DGUE nell'attività di pubblicazione della procedura di gara nel formato definito dalle linee guida AGID.
- **Presentazione delle offerte:** La piattaforma deve fornire all'OE schemi e moduli per la formazione dell'offerta o funzioni di acquisizione dei documenti dell'offerta, deve raggruppare la documentazione in Buste (Offerta Tecnica, Offerta Economica, Documentazione Amministrativa) e consentire l'apertura e la consultazione da parte della SA. **Apertura e conservazione del fascicolo di gara in modalità digitale:** La piattaforma deve predisporre le informazioni
- necessarie per la conservazione dei documenti informatici relativi alla procedura di gara.

I requisiti di **classe 2-b** devono essere rispettati dalla singola componente e vengono accertati dal Titolare della componente attraverso **autodichiarazione** eseguita in base alla **checklist perla certificazione di componenti.**

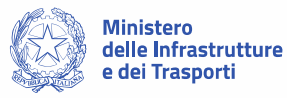

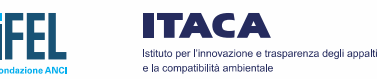

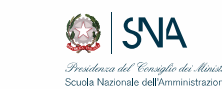

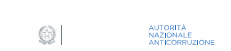

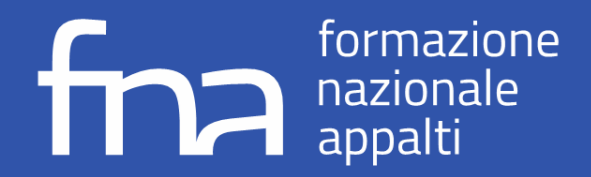

# **Requisiti Tecnici – Classe 3**

La piattaforma, **mediante l'interazione con i servizi infrastrutturali abilitanti di ANAC richiamati tramite la PDND** deve:

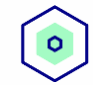

#### Garantire la **pubblicazione e trasmissione dei dati e documenti alla BDNCP**

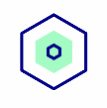

**Acquisire i codici univoci d'identificazione** in relazione alla creazione del piano, del contratto e del/dei CIG (uno per ogni lotto, ove previsto) per garantire la metadatazione della documentazione di gara anche al fine di supportare la sua corretta conservazione

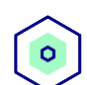

Garantire **l'Interoperabilità con il FVOE** tramite i servizi resi disponibili da ANAC gestendo la richiesta ed il recupero dei documenti necessari per le verifiche da parte della SA

**Gestire nelle fasi di pubblicazione, affidamento ed esecuzione l'invio delle schede informative e documentazione** a supporto necessarie a garantire il controllo tecnico, contabile e amministrativo dei contratti in fase di esecuzione e gestione delle garanzie

I requisiti di **classe 3** devono essere rispettati dalla singola componente, vengono accertati dal Titolare della componente attraverso il **collaudo di interoperabilità** eseguito in base alla **checklist di certificazione di componenti.**

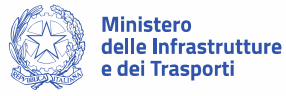

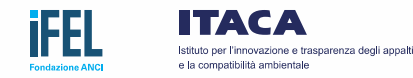

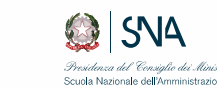

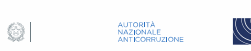

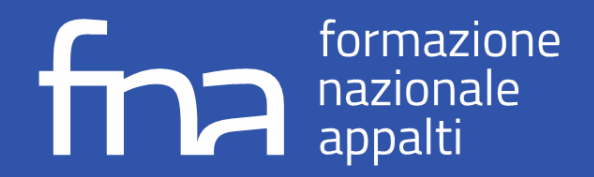

# **Certificazione di una Componente (1/2)**

Il processo di rilascio della certificazione di una piattaforma di approvvigionamento digitale richiede che ogni componente da essa utilizzata sia certificata in base allo Schema operativo emesso da AGID. Il processo di **certificazione di una componente** viene svolto dal Titolare della componente e prevede:

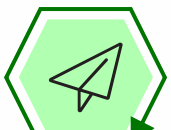

#### *Presentazione dell'istanza di certificazione di una componente*

Il Titolare della componente predispone **l'istanza di certificazione** e la **invia ad AGID**. La richiesta di certificazione è corredata dalla **checklist per la certificazione di componenti** (allegato 2 dello Schema Operativo), compilata per la parte di requisititecnici di classe 2 e classe 3, e dall'**indicazione del Gestore della componente**.

#### *Primo passo della valutazione dell'istanza*

AGID **verifica la completezza della documentazione trasmessa** e **accerta** il **possesso da parte della componente dei requisiti di classe 2**, nonché la corretta **scelta dei test** finalizzati a dimostrare il possesso dei **requisiti di classe 3**. In caso di esito positivo della verifica, AGID richiede ad ANAC l'**abilitazione** del Gestore incaricato **all'ambiente ditest**.

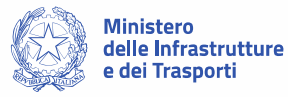

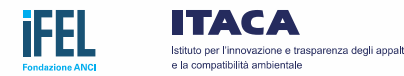

AUTORITÀ<br>NAZIONALE<br>ANTICORRUZION

 $\circledcirc$ 

 $\mathbb{C}$  consip

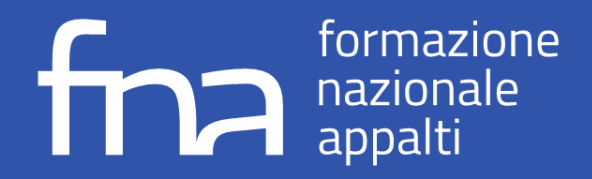

# **Certificazione di una Componente (2/2)**

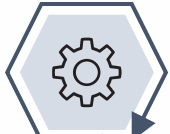

#### *Esecuzione dei test di interoperabilità*

Il Titolare fornisce al Gestore incaricato la **checklist validata da AGID**. Il Gestore effettua i test indicati e, a seguito del completamento, mette a disposizione del Titolare gli **identificativi deitest eseguiti.**

Il Titolare **trasmette gli identificativi dei test ad AGID** insieme alla checklist integrata con l'esito dei test entro 60 giorni dal ricevimento del positivo esito del primo passo di valutazione dell'istanza.

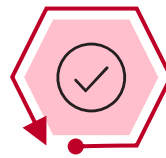

#### *Secondo passo della valutazione dell'istanza*

AGID **verifica i log e la checklist aggiornata** e comunica al Titolare l'**esito dell'istanza**. In caso di esito positivo, **AGID rilascia la certificazione della componente e informa ANAC al fine dell'inserimento della componente** all'interno del **Registro delle Piattaforme certificate** (sezione Componenti).

#### **Registro Piattaforme Certificate**

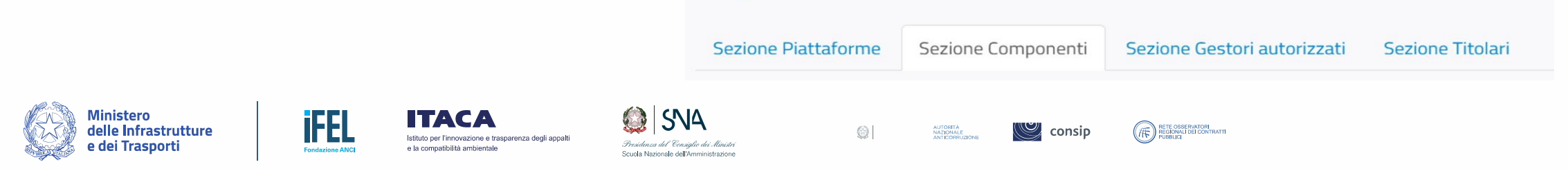

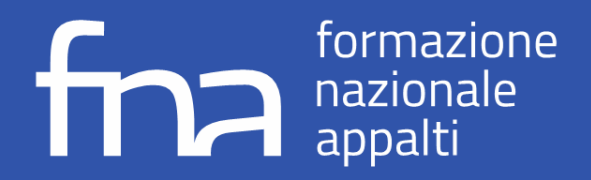

### **Mantenimento della certificazione di una Componente**

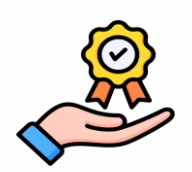

Il **certificato rilasciato dall'AGID** per un nuovo componente ha **durata massima pari ad un anno**; se entro la scadenza del certificato è stata richiesta, da parte del Titolare, la certificazione ad un organismo di valutazione della conformità, allora la scadenza del certificato è prolungata fino all'esito della certificazione, comunque entro un limite massimo di tre mesi.

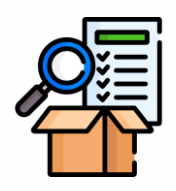

Al fine del mantenimento della certificazione di una componente, **entro la scadenza** della stessa **è prevista la valutazione di conformità della componente** rispetto ai requisiti di classe 2 e 3 dichiarati in sede di certificazione, **da parte di organismi di terza parte** (organismi di certificazione) accreditati a norma delregolamento (CE) n. 765/2008 secondo le modalità definite dall'AGID.

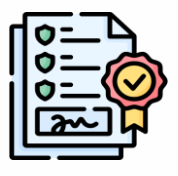

Il superamento della valutazione di conformità prevede il rilascio di un **certificato di durata pari a 24 mesi** che conferma che **la componente soddisfi i requisiti** relativi alle Regole tecniche ed allo Schema operativo. Il certificato dovrà essere trasmesso ad AGID che informerà ANAC dell'**estensione della durata del certificato della componente** ai fini dell'aggiornamento del Registro delle Piattaforme **Certificate** 

 $\circledcirc$ 

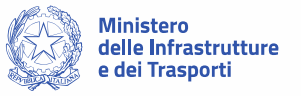

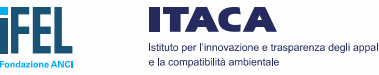

AUTORITÀ<br>NAZIONALE<br>ANTICORRUZIC

 $\sim$  consip

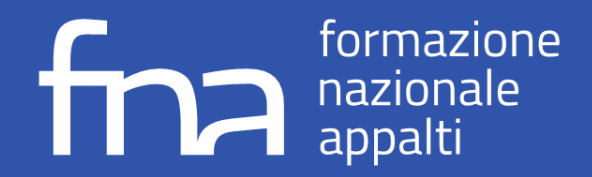

# **Certificazione di una Piattaforma**

La **certificazione di un'istanza di piattaforma** è eseguita dal **Gestore** della piattaforma di approvvigionamento digitale attraverso l'**invio ad AGID della Dichiarazione di conformità** (allegato 3 dello Schema Operativo) compilata con le informazioni relative ad **ogni componente certificata inclusa** nell'istanza di piattaforma e la **checklist** attestante il soddisfacimento dei **requisiti tecnici di classe 1** da parte del Gestore, **di classe 2 e di classe 3** da parte dell'istanza di piattaforma.

L'invio della Dichiarazione di conformità è subordinato all'**esecuzione dei test di integrazione** per ogni componente che è integrata nella piattaforma, sull'ambiente di test messo a disposizione da ANAC.

Una volta verificata la documentazione, AGID **certifica la conformità dell'istanza di piattaforma** e informa ANAC al fine dell'inserimento della piattaforma all'interno del **Registro delle Piattaforme certificate** (sezione Piattaforme).

#### **Registro Piattaforme Certificate**

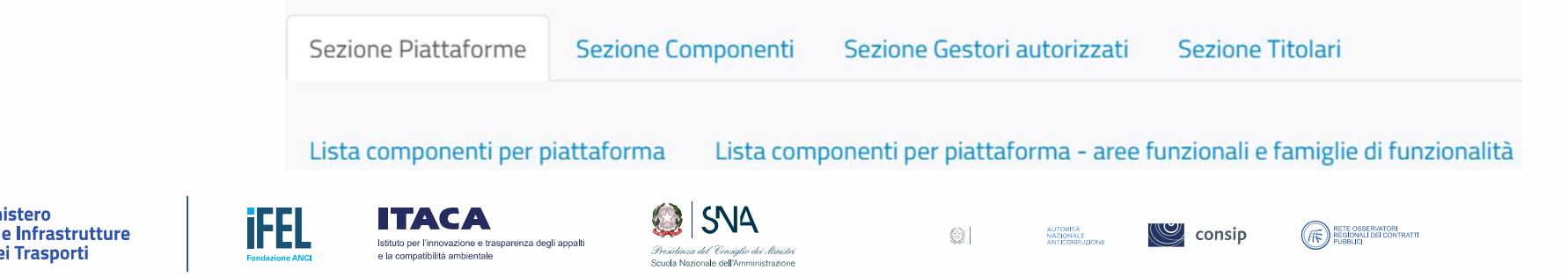

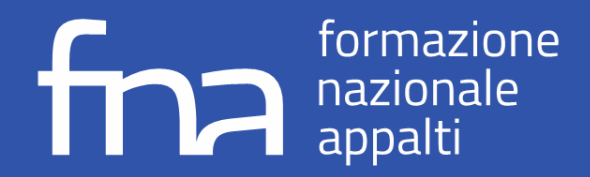

dei Trasporti

# **Registro delle Piattaforme Certificate**

Istituto per l'innovazione e trasparenza degli appalti

e la compatibilità ambientale

Il Registro [Piattaforme](https://dati.anticorruzione.it/#/regpiacert) Certificate pubblicato da **ANAC** raccoglie le informazioni relative alle Piattaforme di approvvigionamento digitale e alle componenti certificate, ai relativi gestori e titolari e alla validità delle certificazioni. Ad oggi risultano: *Ripartizione geografica dei gestori pubblici*

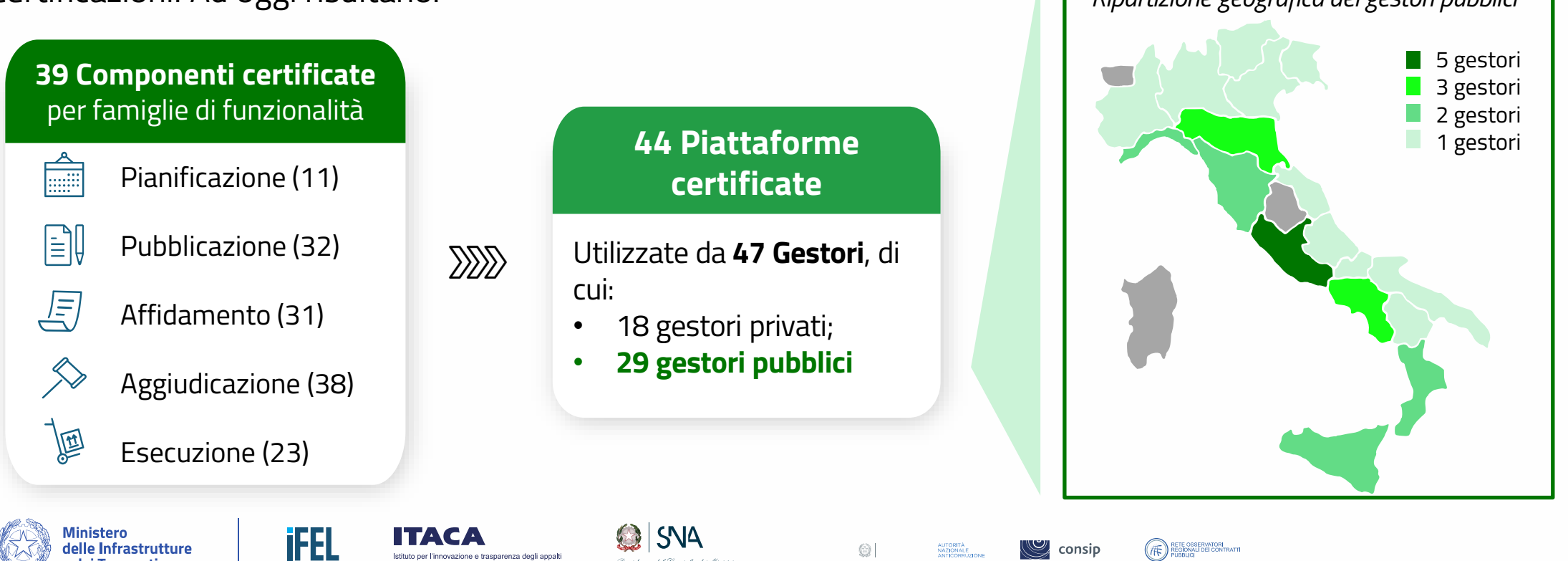

Scuola Nazionale dell'Amministra

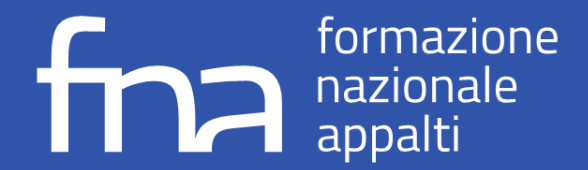

# **PARTE 4**

# **LA PIATTAFORMA SATER**

Evoluzione rispetto al nuovo Codice dei contratti pubblici

Ing. Elisa Bertocchi *E.Q. e-Procurement e Standard*

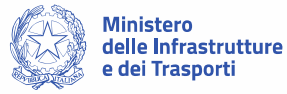

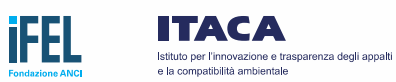

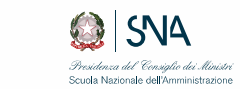

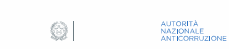

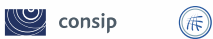

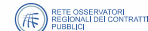

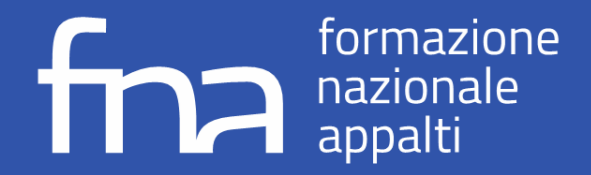

# **Il Sistema per gli Acquisti Telematici - SATER**

è la **piattaforma di e-procurement** della Regione Emilia-Romagna certificata ai sensi del nuovo Codice dei contratti. Operativa dal 2015, è in grado di gestire tutte le tipologie di gara nelle diverse modalità di aggiudicazione ed è costantemente arricchito di nuovi moduli e funzionalità tramite rilasci mensili.

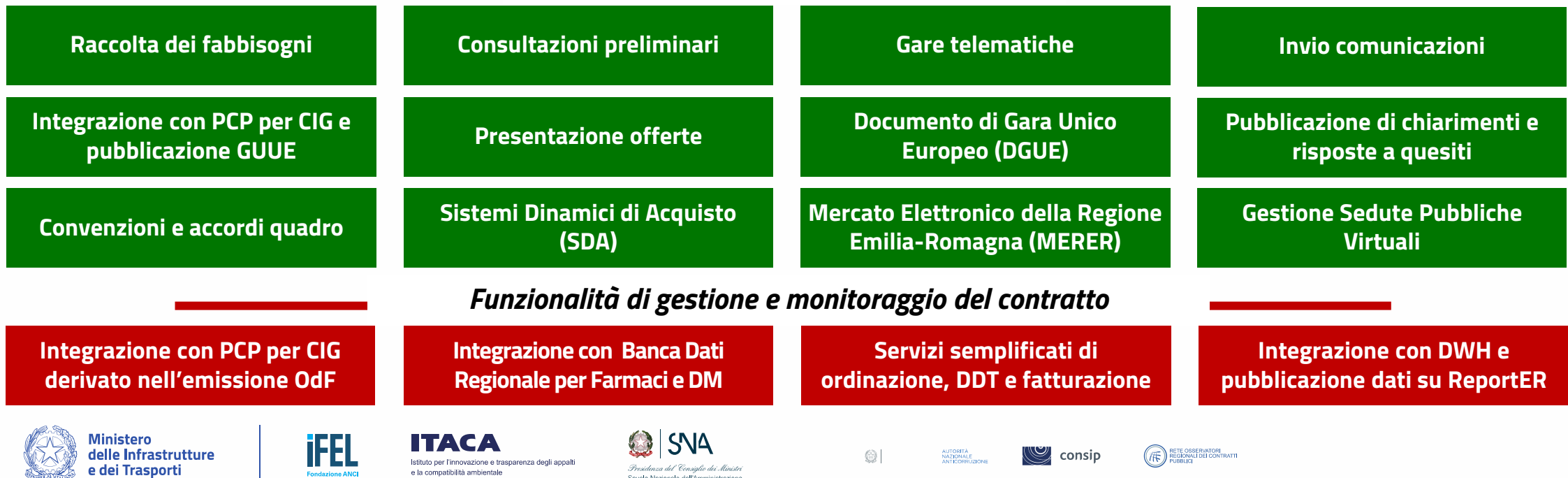

#### *Funzionalità di gestione della gara*

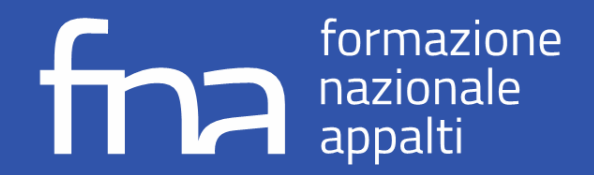

# **Nuova gestione digitale degli acquisti in SATER**

La nuova versione del **Sistema per gli Acquisti Telematici dell'Emilia-Romagna (SATER)**, in funzione dal 2 gennaio 2024, risponde alle regole del nuovo Codice degli appalti ed è stata **certificata** dall'Agenzia per l'Italia Digitale (AgID).

Il nuovo SATER interopera con la Piattaforma dei Contratti Pubblici (PCP) per la gestione in **modalità telematica** delle seguenti **fasi del ciclo di vita dei contratti per cui è certificata**:

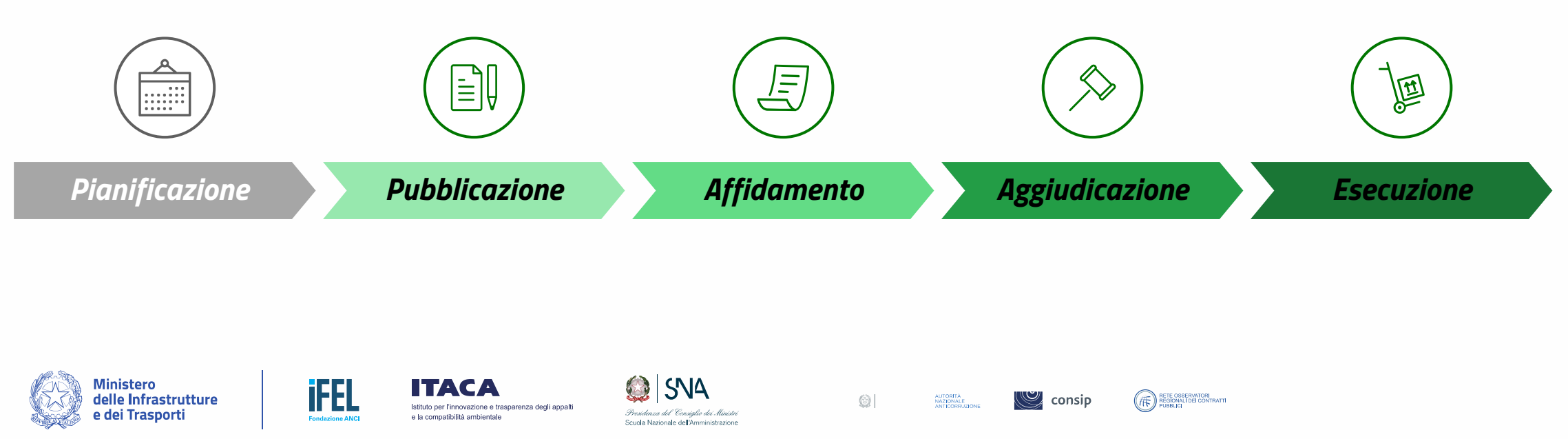

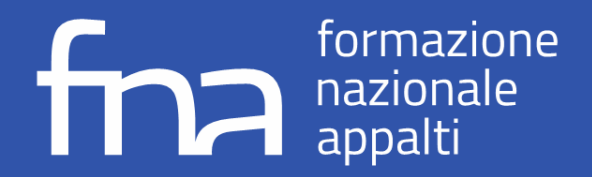

# **Nuova gestione digitale degli acquisti in SATER**

*2024*

Per le procedure **pubblicate a partire dal 1°gennaio 2024**, la richiesta del CIG avviene tramite *1***°***gennaio* SATER mediante l'invocazione dei servizi esposti da PCP. Di conseguenza, il **CIG sarà ottenibile solo a seguito della completa compilazione** di ogni sezione della procedura, inclusa la **nuova sezione «Interoperabilità»** che racchiude l'insieme dei dati richiesti per la corretta comunicazione delle **schede PCP\***. **Non è più necessario** inserire i dati sul **SITAR** perché SATER li invia a BDNCP tramite PCP inclusa la parte sull'esecuzione.

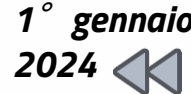

In caso di **aggiudicazione su bandi con CIG acquisito da SIMOG** su procedure pubblicate in **data** *1***°***gennaio* **precedente al 01/01/2024**, la trasmissione dei dati relativi all'aggiudicazione ed alla fase di esecuzione avviene mediante **SIMOG** ed, eventualmente, **SITAR**.

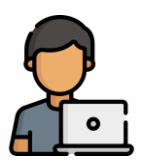

Per garantire l'interoperabilità con PCP è necessario che il **RUP/PO** della procedura sia **registrato** correttamente **su ANAC** per la specifica SA per cui vuole operare e che effettui l'**accesso su SATER** attraverso la modalità **SPID/CIE almeno 1 volta.**

 $\circledcirc$ 

AUTORITÀ<br>NAZIONALE<br>ANTICORRUZIC

 $\sim$  consip

RETE OSSERVATORI<br>REGIONALI DEI CONTRATT

*\* Le informazioni relative alle schede PCP sono disponibili al sito [https://github.com/anticorruzione/npa](https://github.com/anticorruzione/npahttps:/github.com/anticorruzione/npa)*

Istituto per l'innovazione e trasparenza degli appalt a la compatibilità ambientale

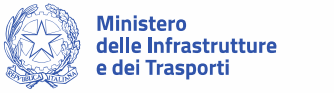

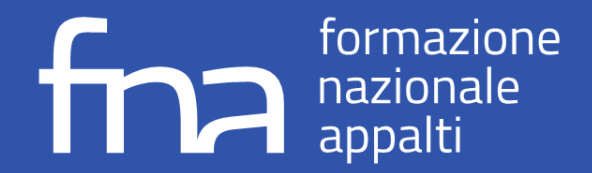

# **Aggiornamento dell'interfaccia di SATER**

E' stata aggiornata l'interfaccia della piattaforma per gestire l'interoperabilità con PCP, attraverso l'inserimento di **nuovi comandi** (raccolti in **Gestione PCP**), nuovi tab **Interoperabilità** e **Cronologia PCP**, e **l'aggiunta di nuovi campi** nei preesistenti tab Testata e Informazioni Tecniche.

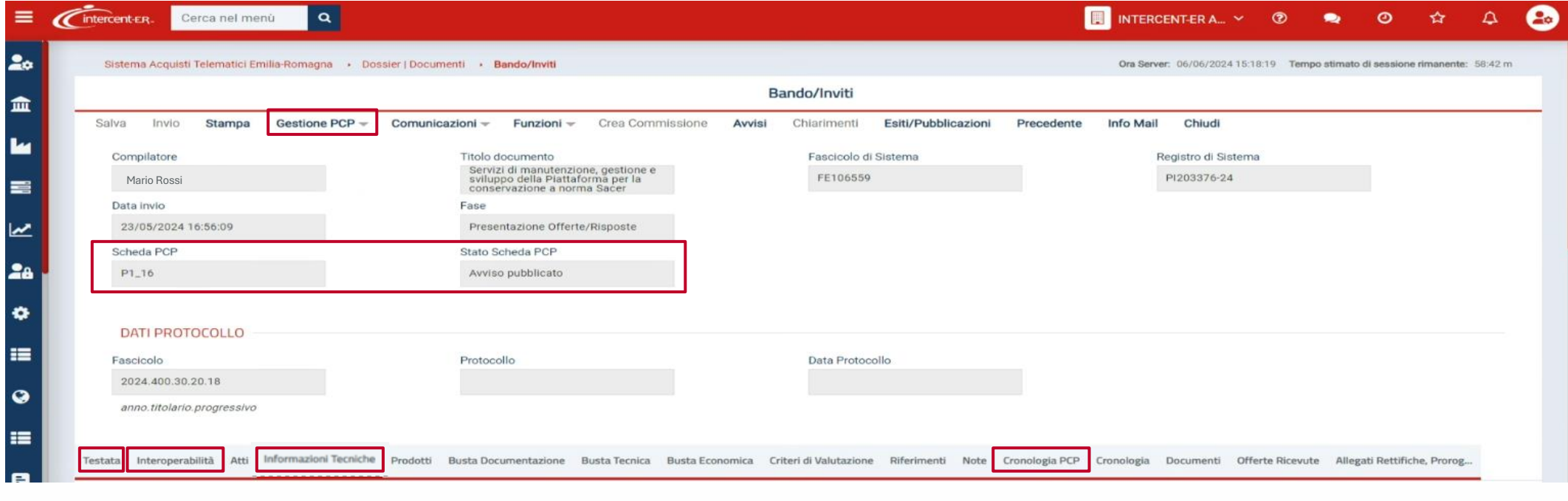

AUTORITÀ<br>NAZIONALE<br>ANTICORRUZIONE

 $\circledcirc$ 

 $\mathbb{C}$  consip

RETE OSSERVATORI<br>PUBBLICI CONTRATTI

52

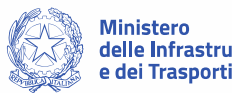

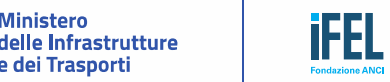

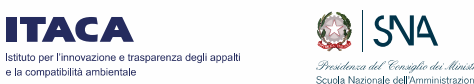

**SNA** 

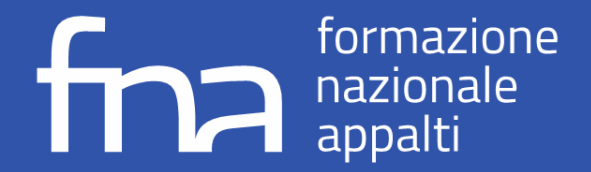

# **SATER – Sezione Interoperabilità (1/2)**

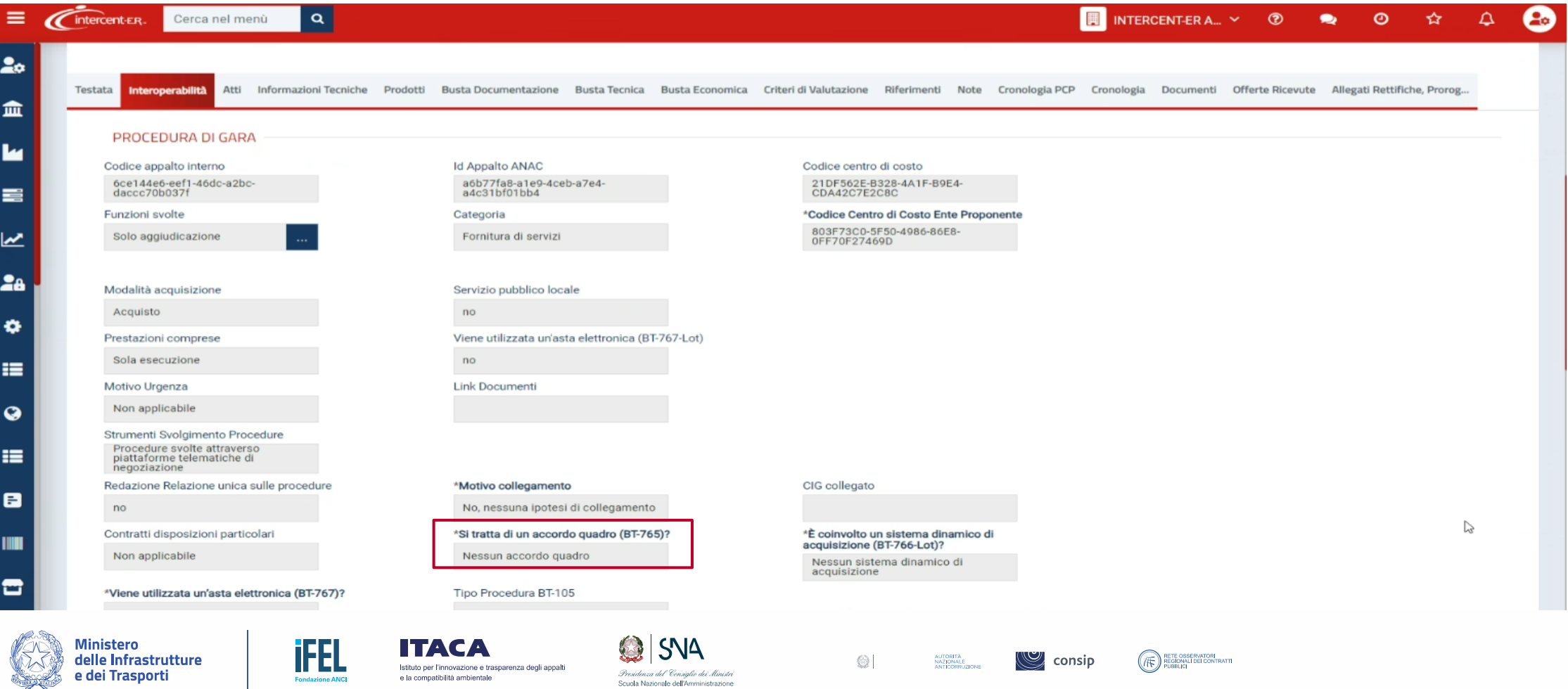

53

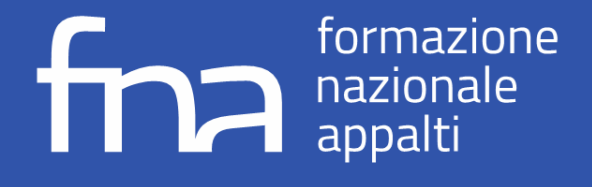

e dei Trasporti

# **SATER – Sezione Interoperabilità (2/2)**

Istituto per l'innovazione e trasparenza degli appalti

e la compatibilità ambientale

ione ANC

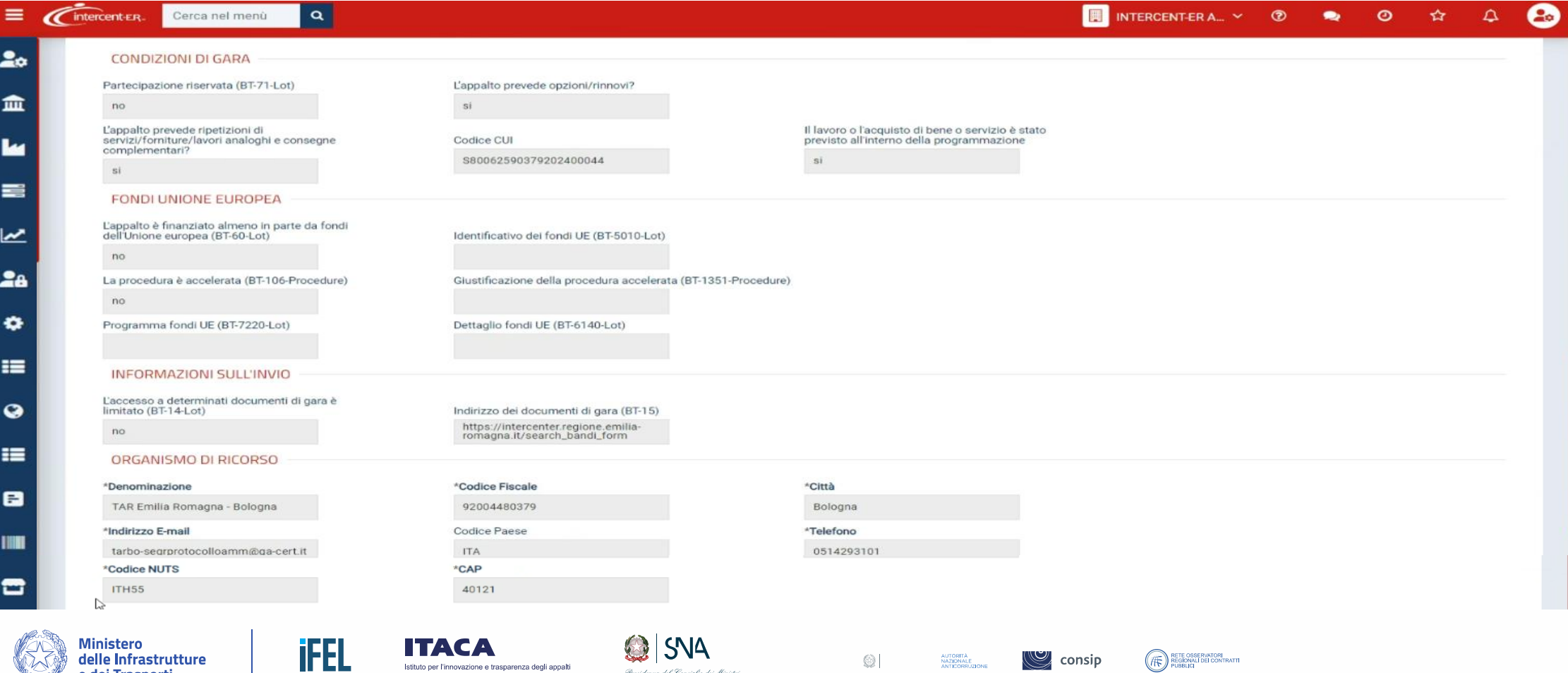

-<br>Presidenza del Consiglio dei Ministri

Scuola Nazionale dell'Amministrazione

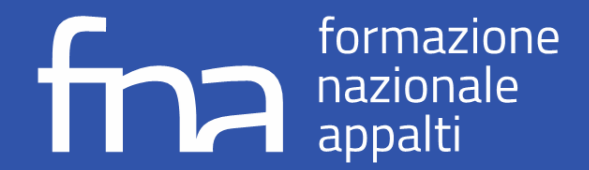

# **PARTE 4**

# **LA PIATTAFORMA SATER**

Gestione delle fasi di vita dei contratti pubblici in interoperabilità con PCP

Ing. Elisa Bertocchi *E.Q. e-Procurement e Standard*

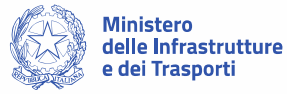

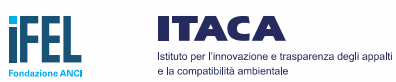

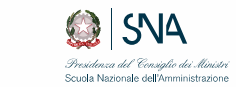

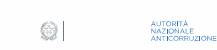

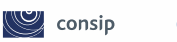

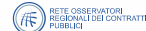

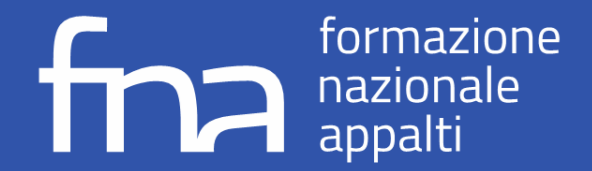

### **Interoperabilità SATER-PCP | Pubblicazione e Affidamento**

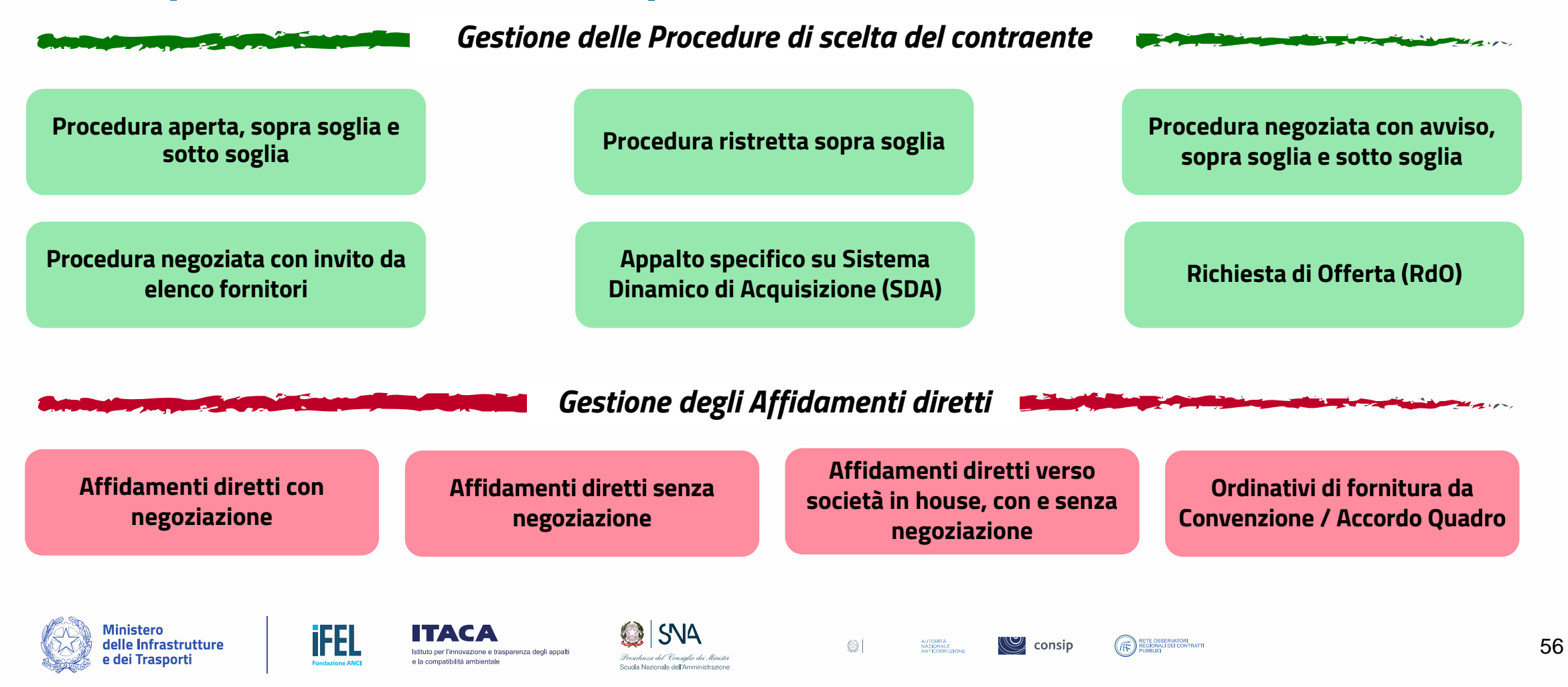

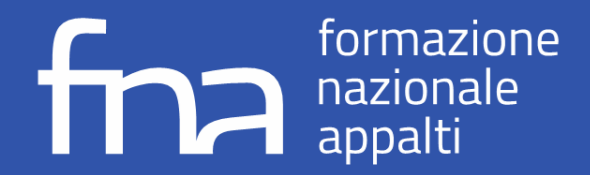

## **Interoperabilità SATER-PCP | Pubblicazione e Affidamento**

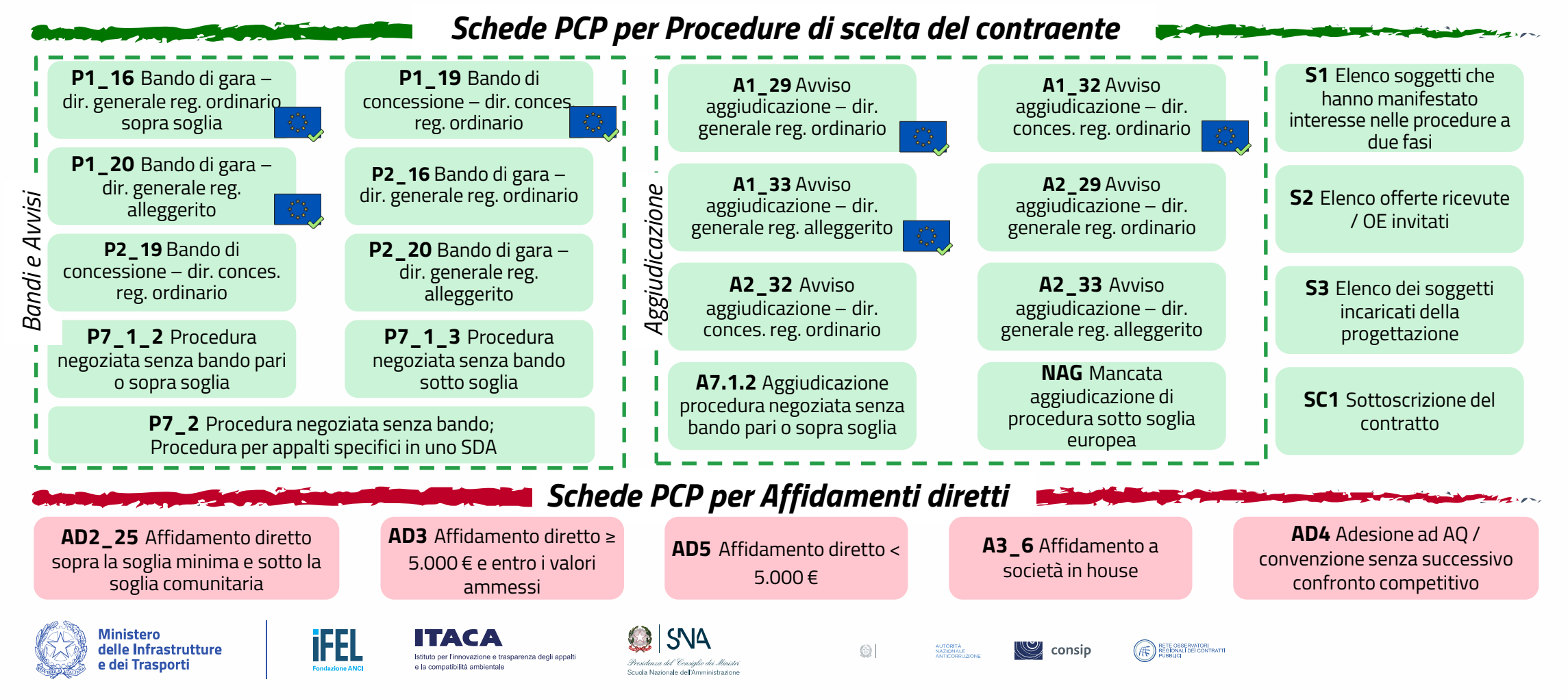

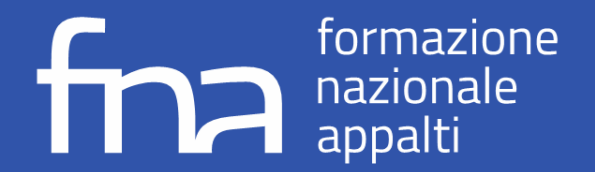

### **Procedura aperta sopra soglia**

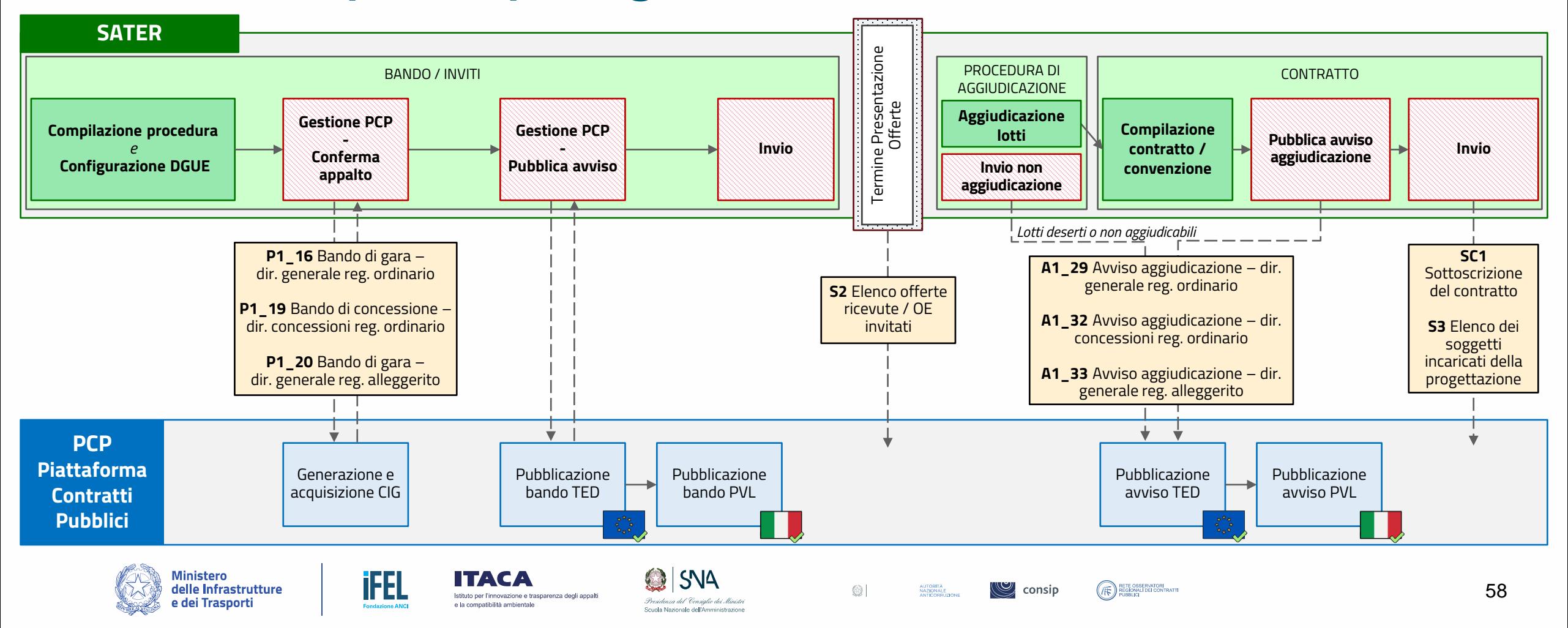

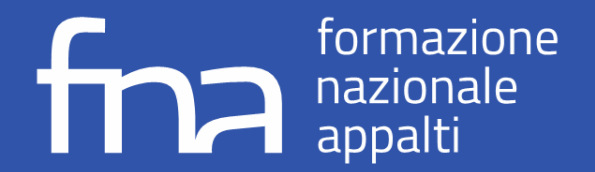

#### **Procedura negoziata con avviso sotto soglia**

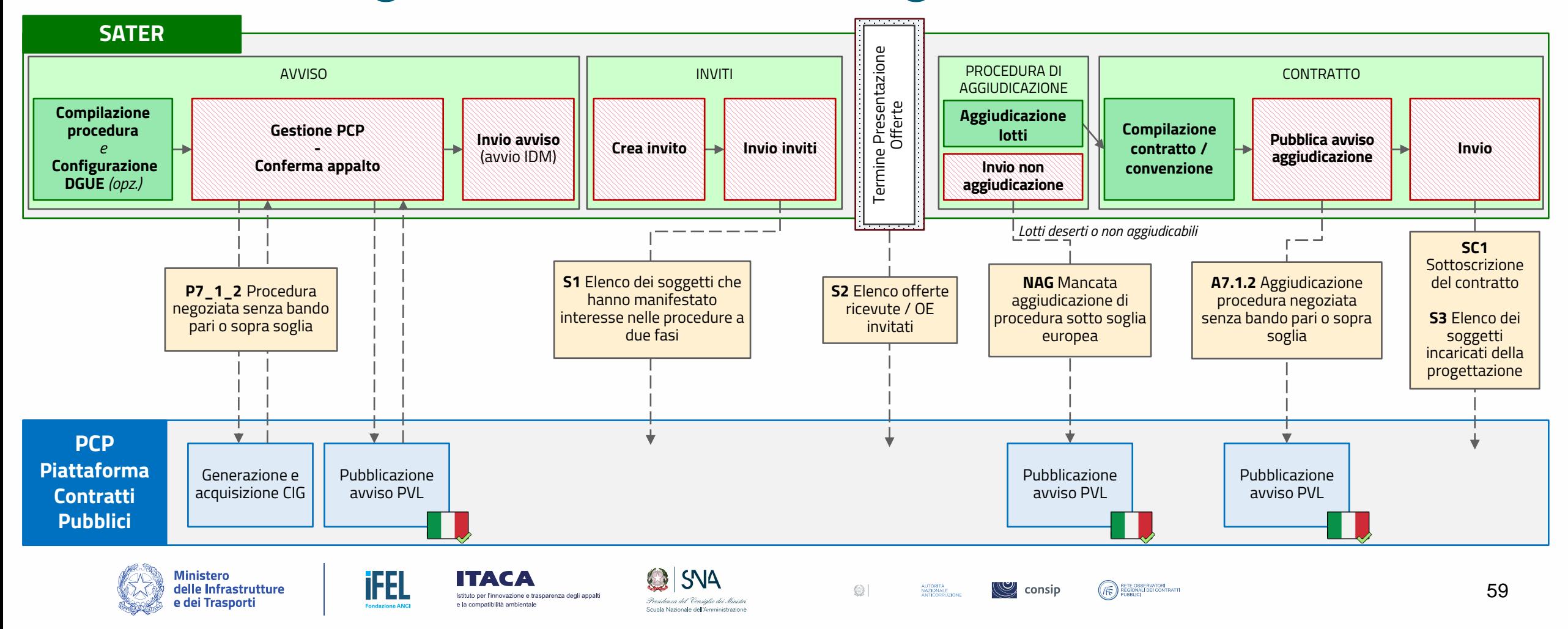

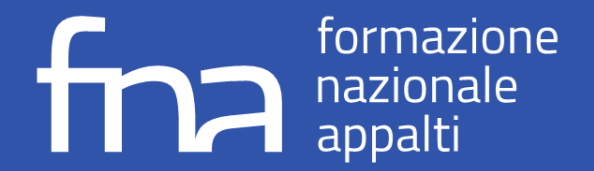

### **Affidamenti diretti di importo > soglia minima\* e < soglia UE**

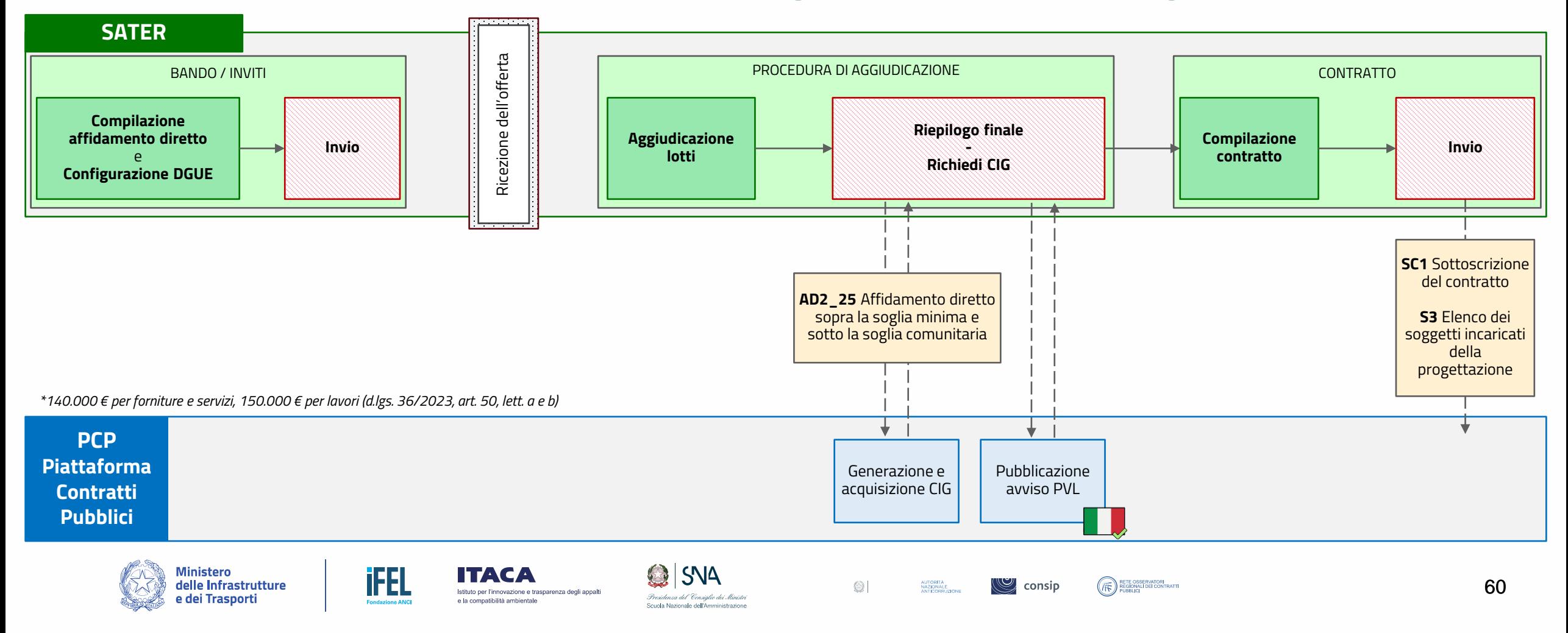

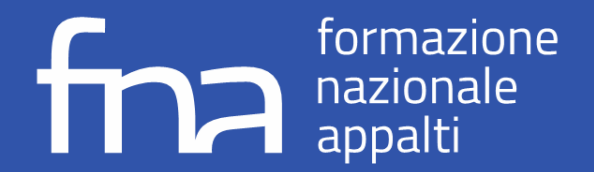

### **Affidamenti diretti con negoziazione importo > 5.000 € e < soglia minima\***

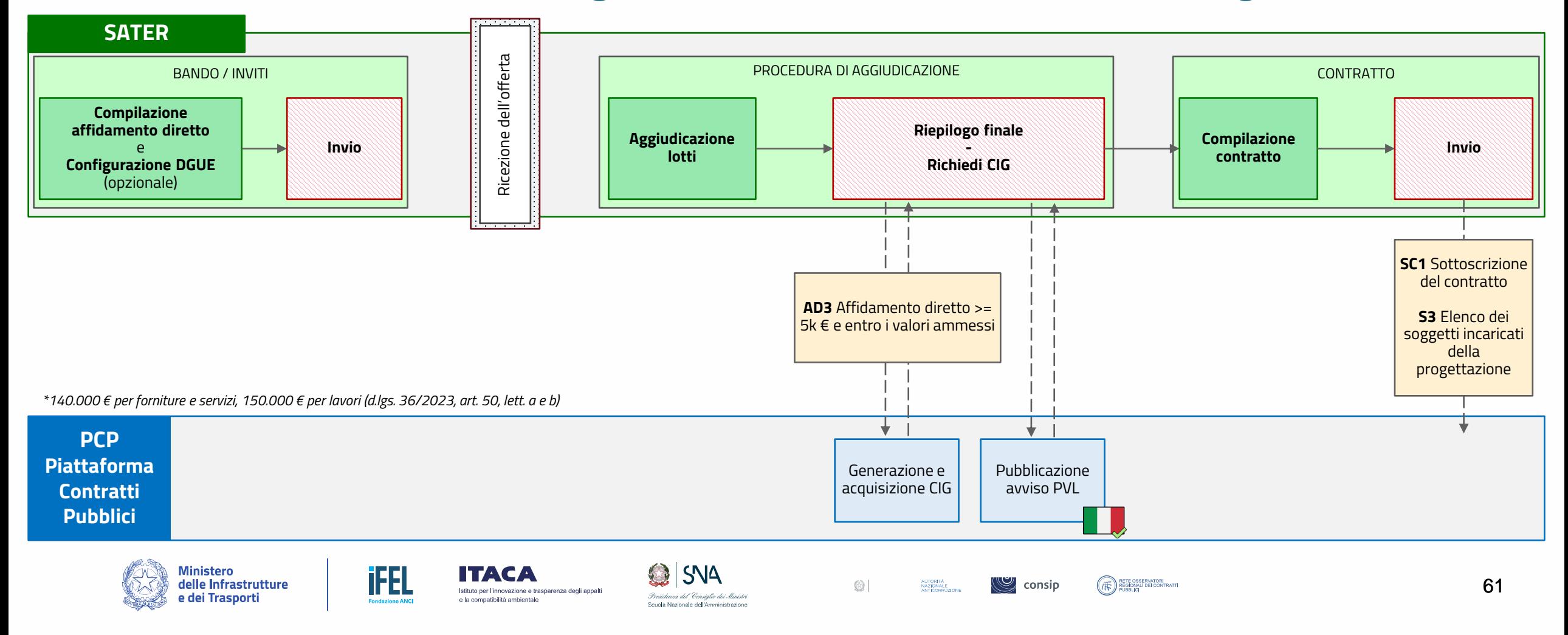

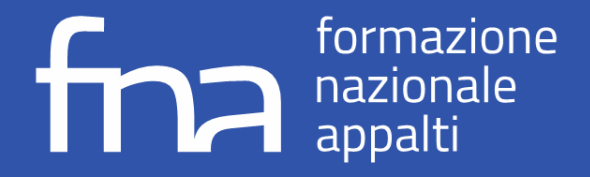

# **Affidamenti diretti senza negoziazione di importo < 5.000 €**

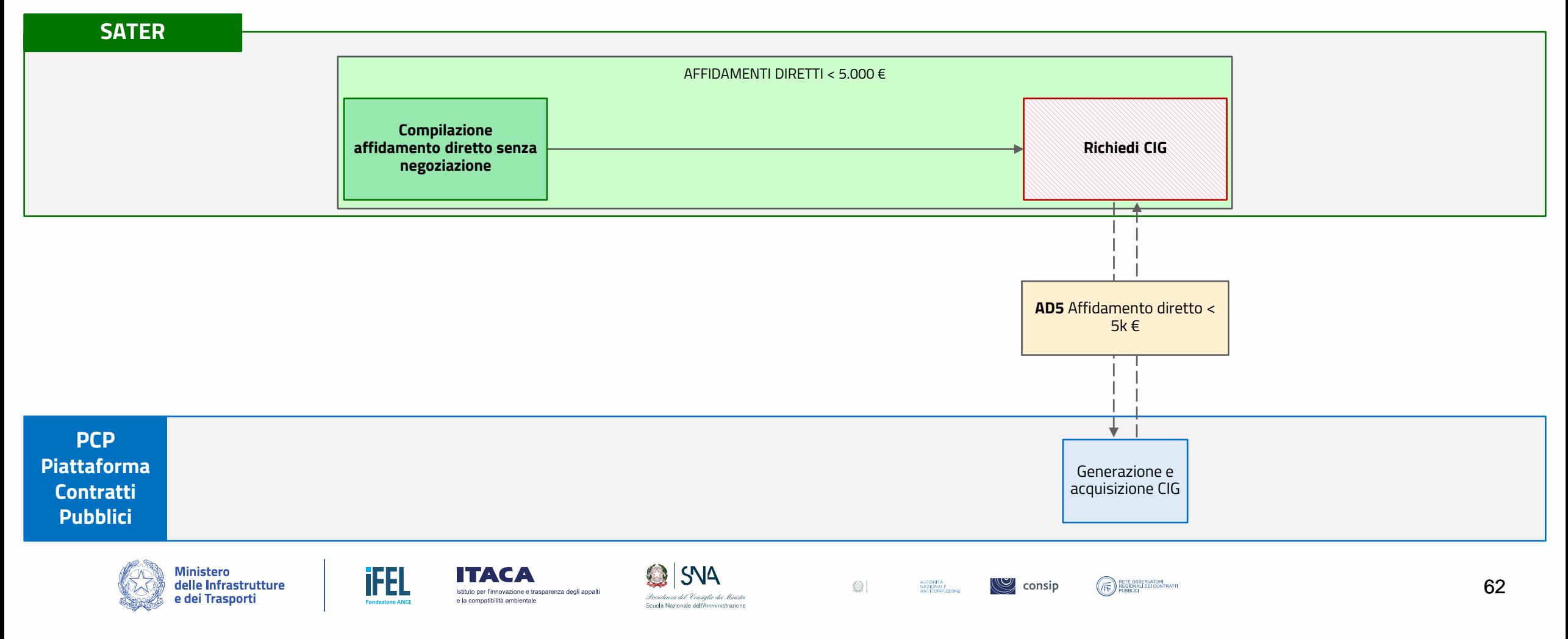

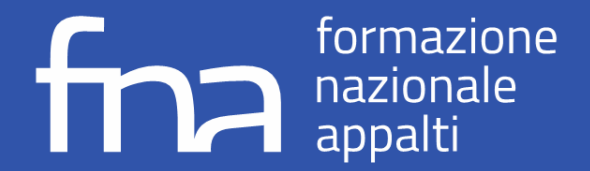

# **Affidamenti diretti senza negoziazione verso società in house**

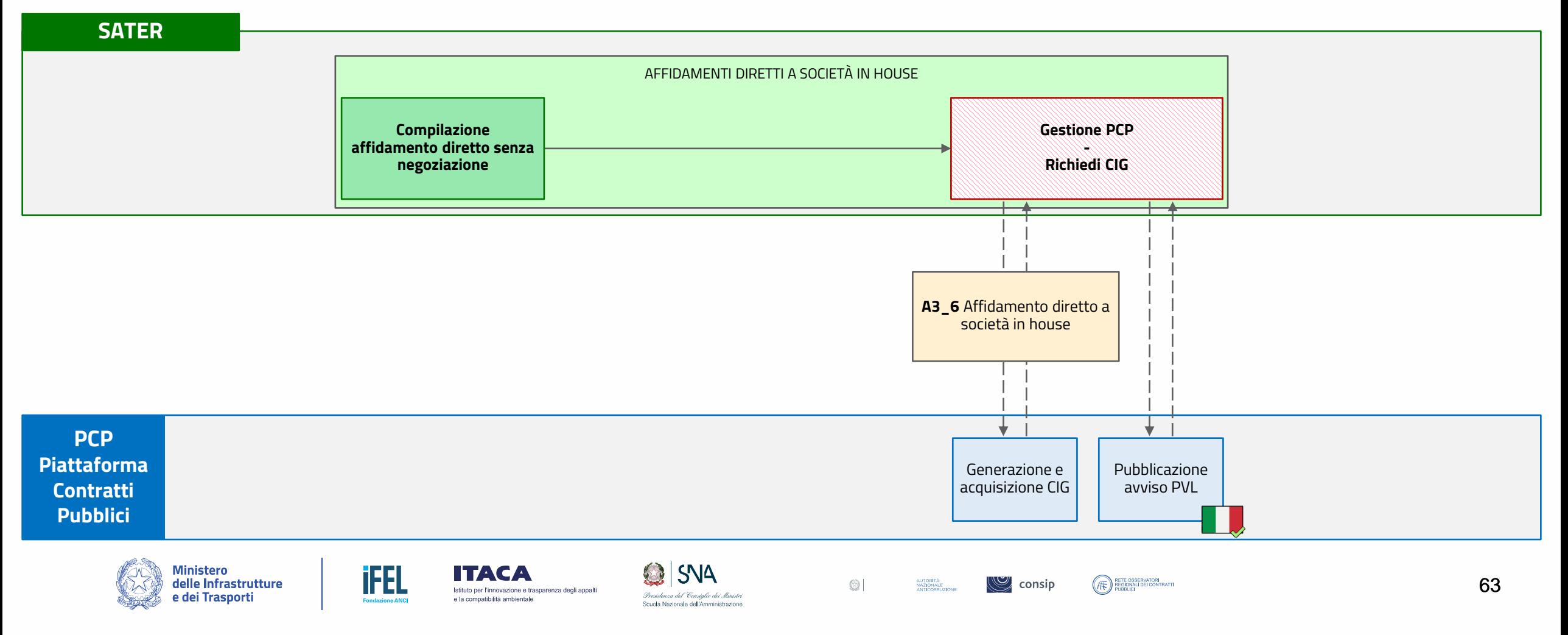

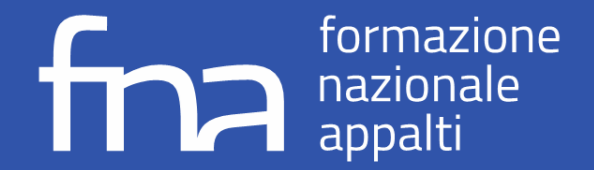

### **Interoperabilità SATER-PCP | Esecuzione**

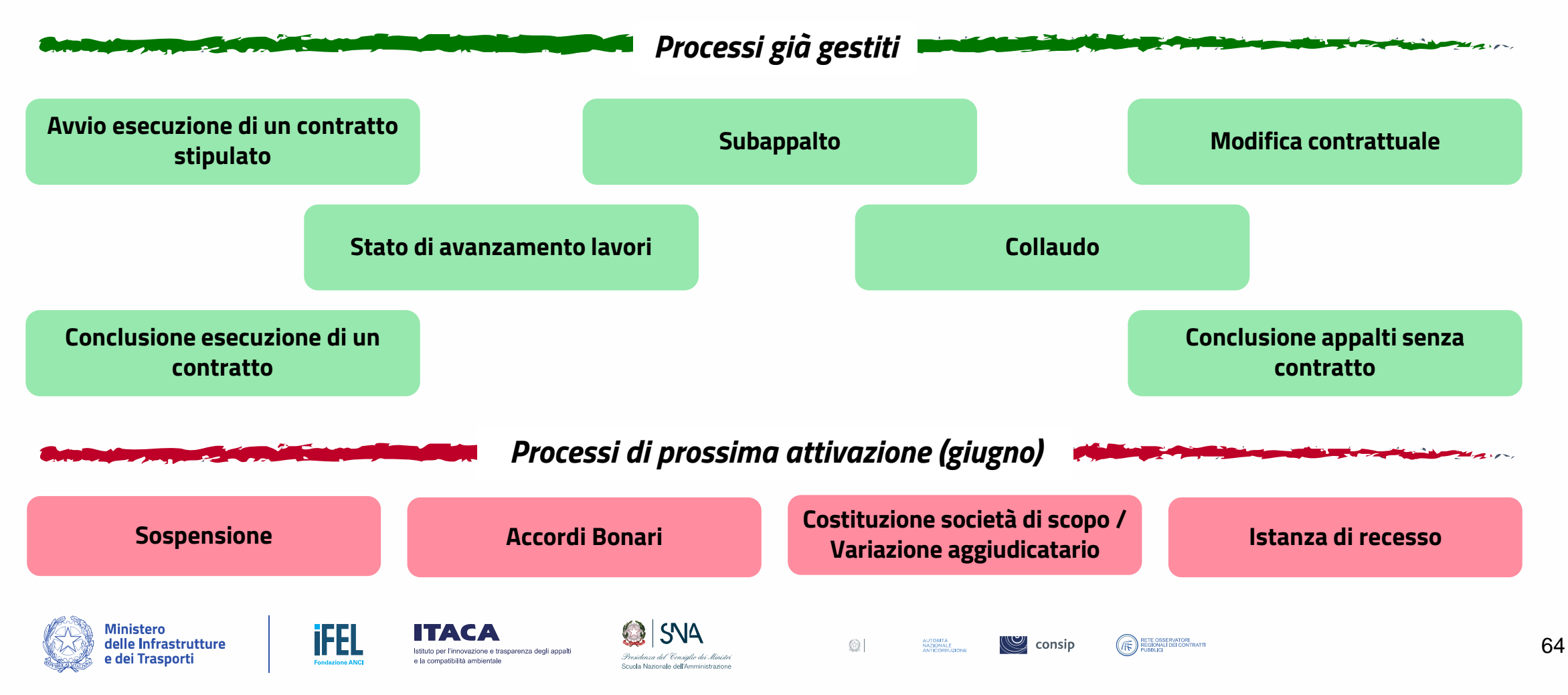

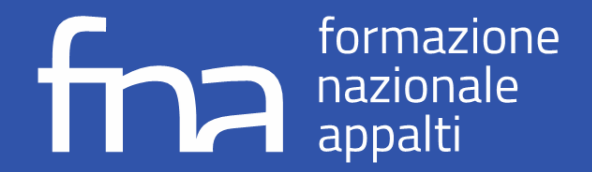

### **Interoperabilità SATER-PCP | Esecuzione**

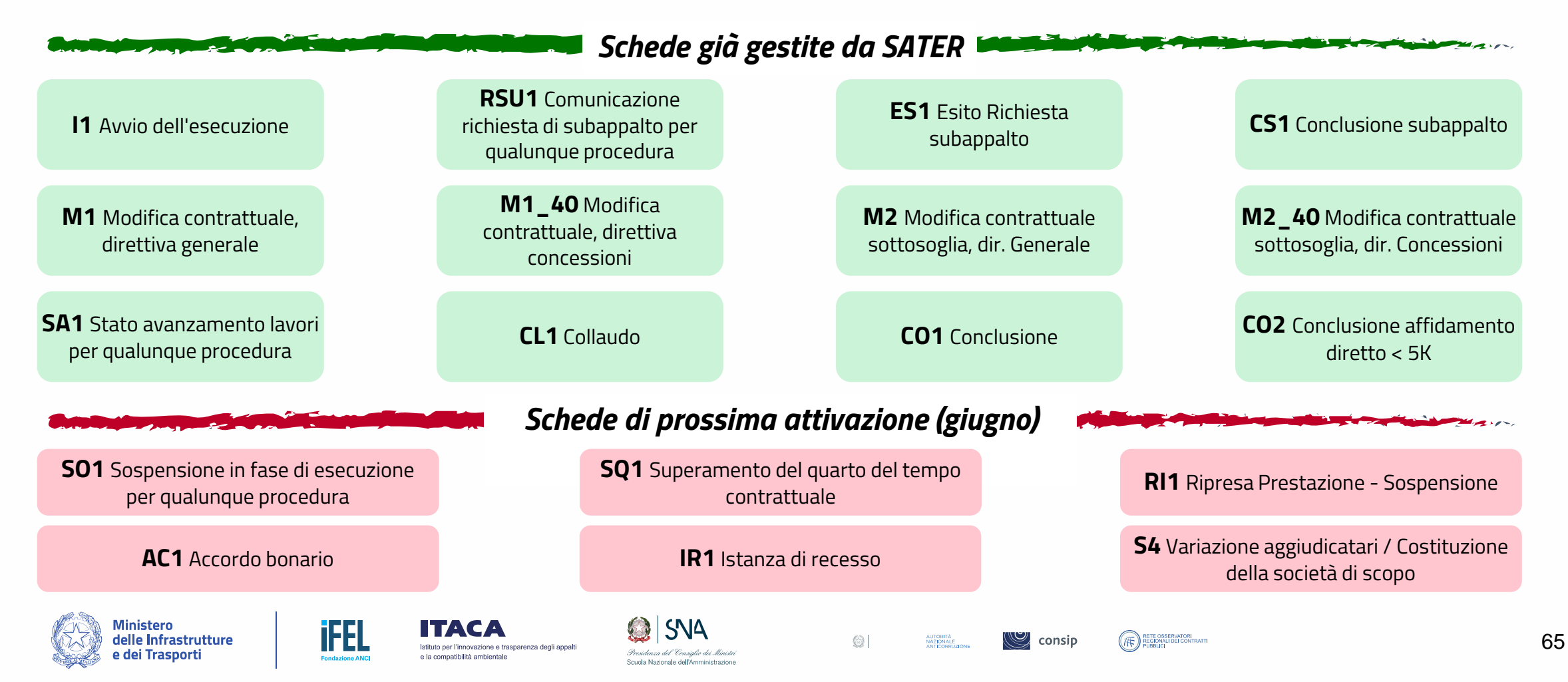

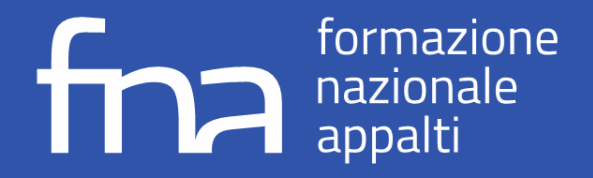

### **Avvio dell'esecuzione di un contratto stipulato**

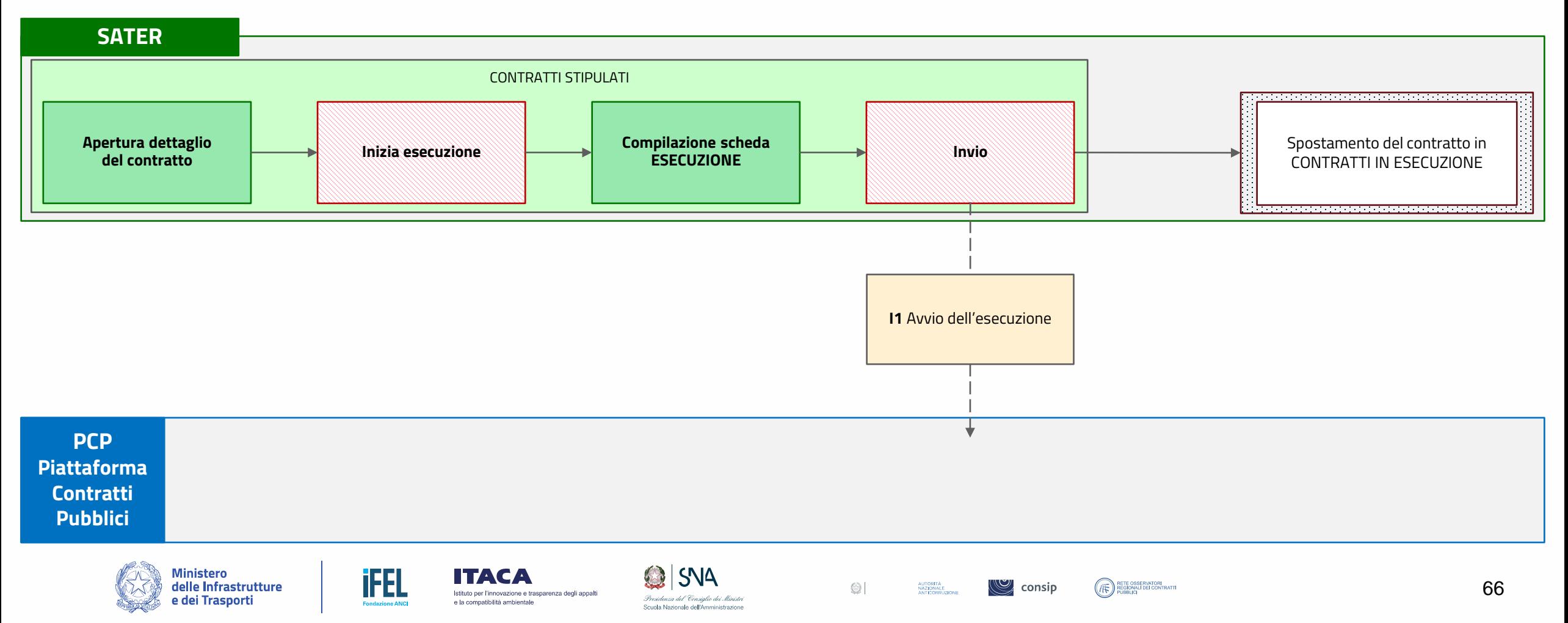

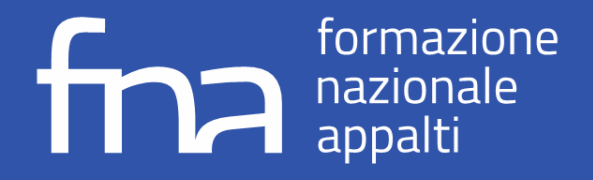

# **Subappalto**

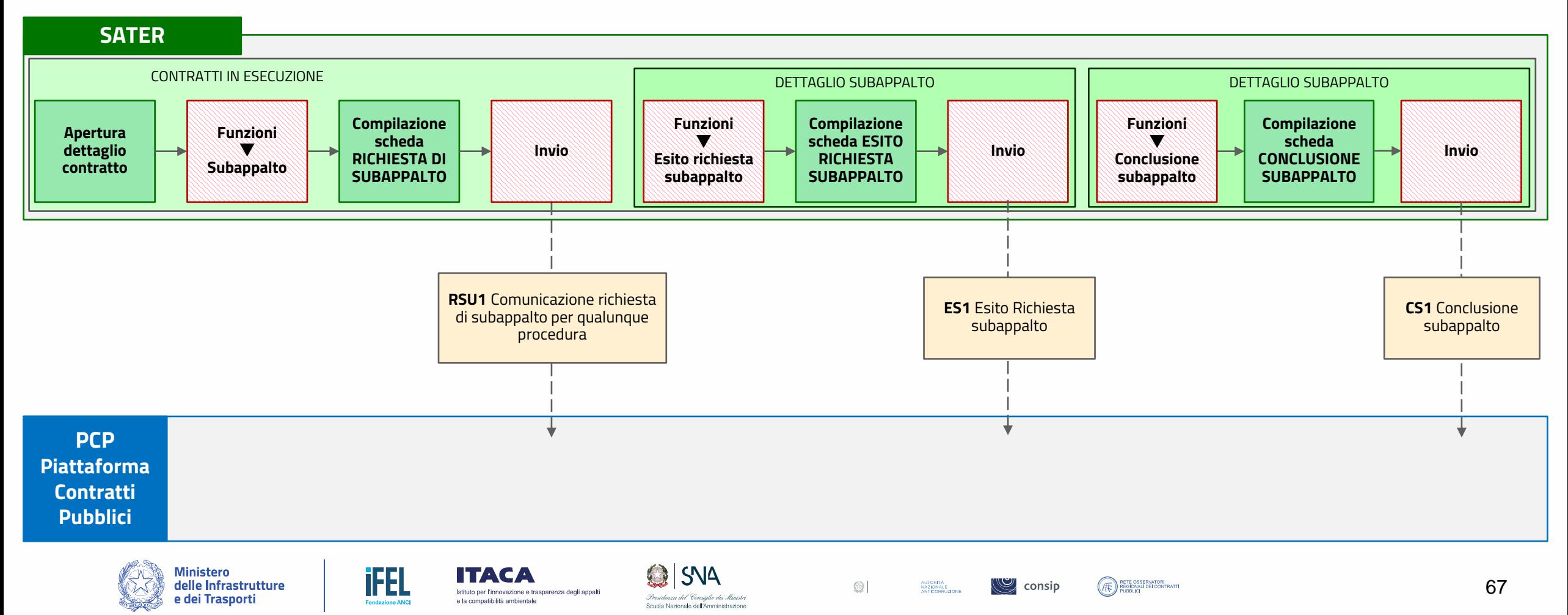

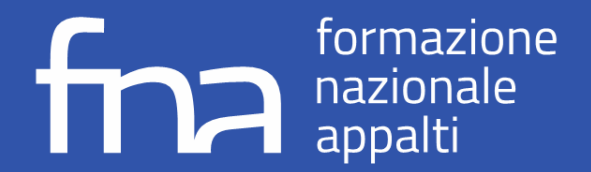

### **Conclusione dell'esecuzione di un contratto**

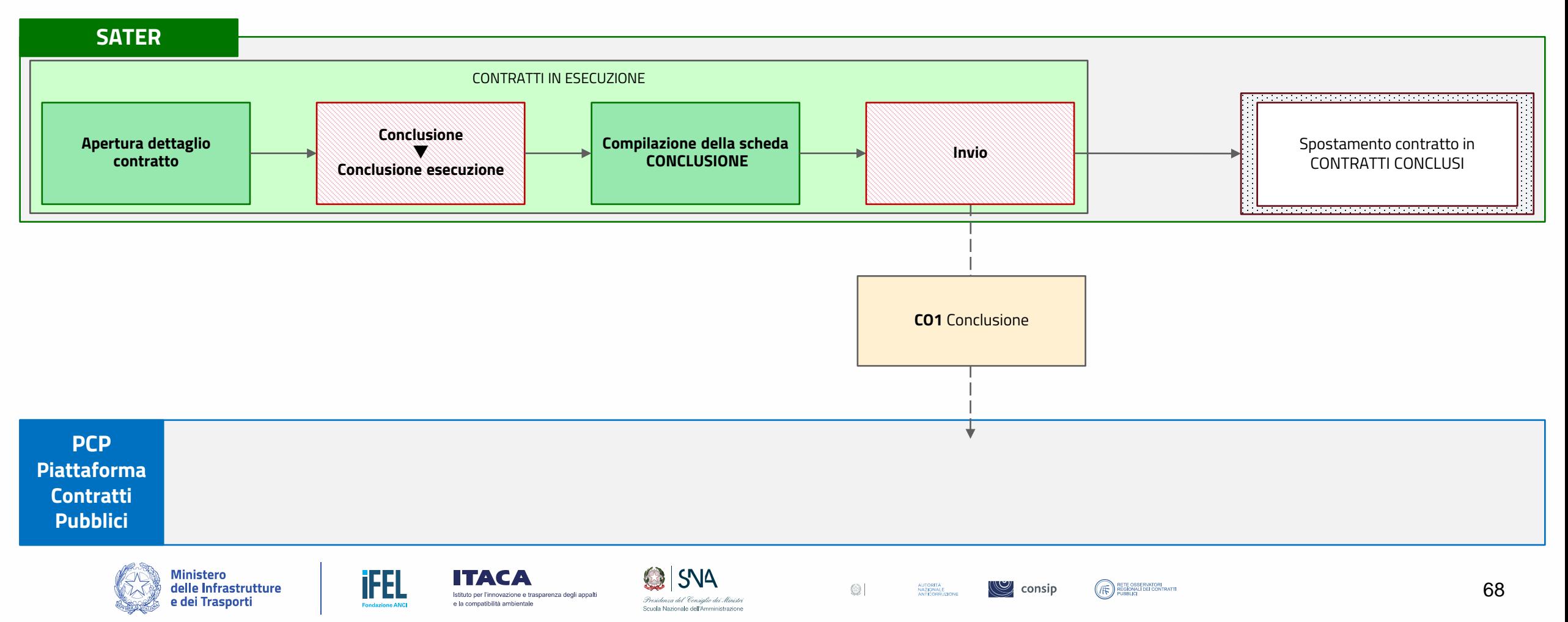

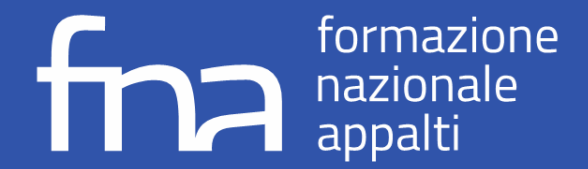

# **PARTE 4**

# **LA PIATTAFORMA SATER**

Strumenti a supporto e prossime evoluzioni

Ing. Elisa Bertocchi *E.Q. e-Procurement e Standard*

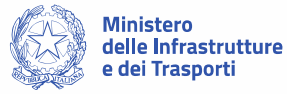

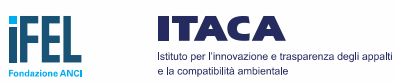

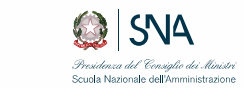

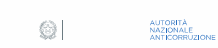

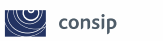

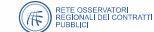

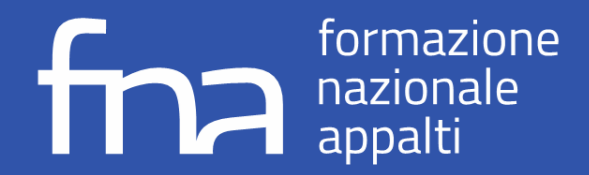

# **Panoramica degli strumenti a supporto disponibili**

Sul sito di Intercent-ER, all'interno della sezione News, sono pubblicate le **Note di rilascio** contenenti indicazione delle nuove funzionalità rilasciate a cadenza mensile

Per **quesiti di natura amministrativa** ed interpretazioni delle delibere **ANAC**, il riferimento è ANAC (contattare 06 62289571 o compilare il modulo su https://supportcenter.anticorruzione.it/)

Nella [pagina](https://www.anticorruzione.it/-/digitalizzazione-dei-contratti-pubblici) di **ANAC** sono presenti, in caso di dubbi le **FAQ**in tema di **Digitalizzazione dei Contratti Pubblici**

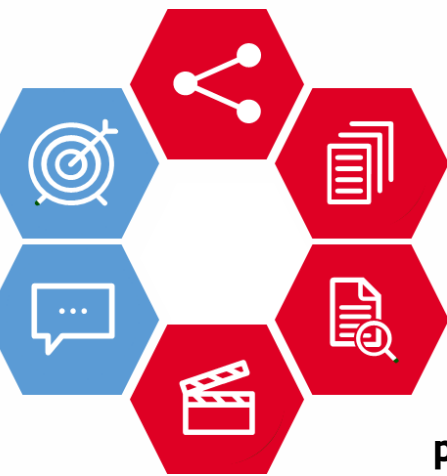

La funzione **Cerca Manuali SATER** supporta l'utente nella ricerca di uno specifico documento all'interno dei Manuali della Piattaforma SATER

Per indicazioni sui processi gestiti dal SATER in interoperabilità con PCP è disponibile il '**Vademecum pubblicazione nuove gare e interoperabilità PCP ANAC**'

Nella sezione **Webinar, sessioni e video formativi** sono pubblicate le registrazioni delle sessioni formative tenute dall'Agenzia

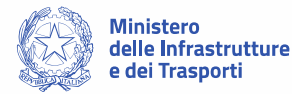

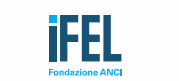

ITACA

e la compatibilità ambientale

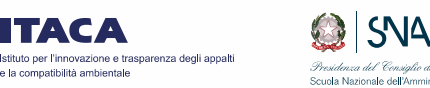

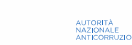

 $\circledcirc$ 

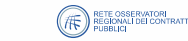

 $\cup$  consip

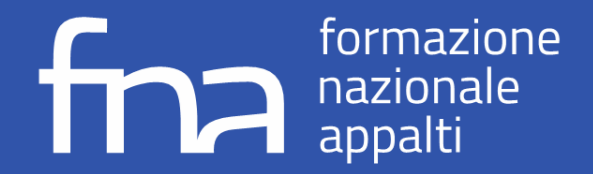

### **Strumenti a supporto | Note di rilascio**

Le **Note di rilascio**, consultabili sul sito di Intercent-ER nella sezione News e in homepage, consentono di **conoscere le nuove funzionalità rilasciate** a cadenza mensile, tra cui quelle relative all'interoperabilità con PCP.

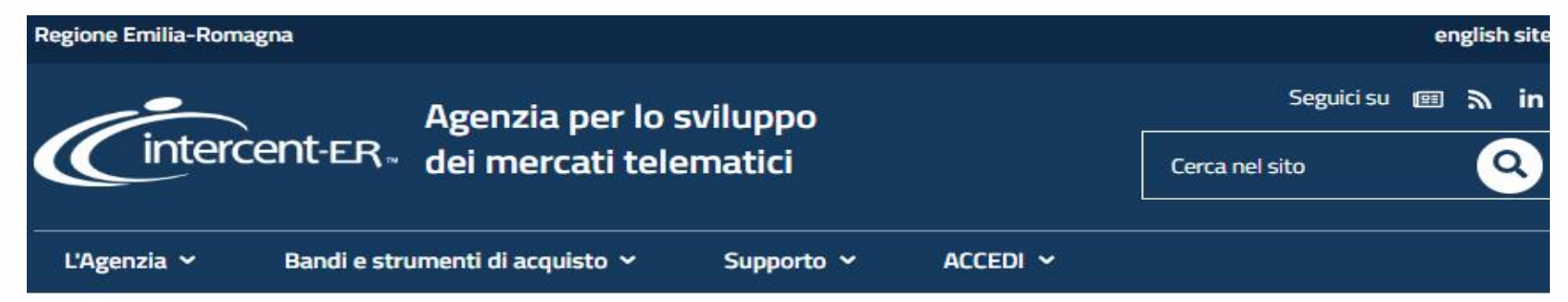

#### Sistema Acquisti Telematici **SATER: rilasciate nuove** funzionalità (31 maggio 2024)

Da venerdì 31 maggio 2024 saranno rilasciate nuove funzioni della piattaforma SATER

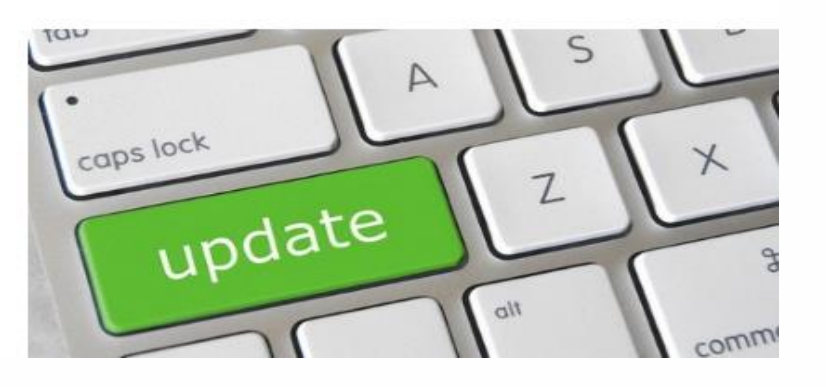

 $\mathbb{C}$  consip

RETE OSSERVATORI<br>REGIONALI DEI CONTRATTI

AUTORITÀ<br>NAZIONALE<br>ANTICORRUZION

 $\circledcirc$ 

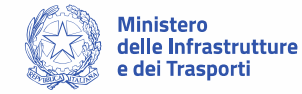

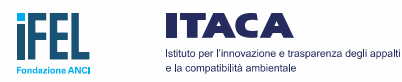

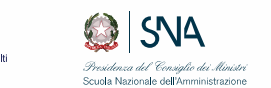

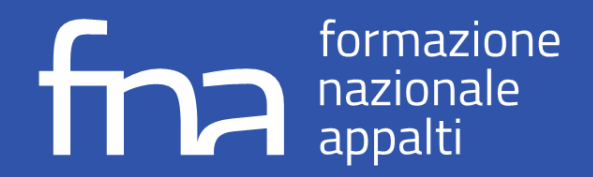

Ministero

delle Infrastrutture

### **Strumenti a supporto | Cerca Manuali SATER**

In aggiunta alla **pubblicazione dei Manuali SATER** specifici per gli utenti delle P.A., Intercent -ER ha sviluppato una funzionalità che consente di **ricercare una stringa di testo all'interno dei Manuali** , al fine di supportare l'utente nell'individuazione del documento più rispondente alle proprie necessità. La funzionalità è accessibile dal menu **Supporto** del sito di Intercent -ER.

Selezionata la funzionalità, viene esposta una barra di ricerca valorizzabile con una o più parole. Al termine della ricerca, il sistema restituisce **specifiche sezioni dei manuali SATER** (categorizzati tra Manuali per la P.A. e per O.E.) in cui è **contenuta la stringa di testo** ricercata. Ogni risultato riporta il link allo specifico manuale.

ITACA

e la compatibilità ambientale

Istituto per l'innovazione e trasparenza degli appalti

Scuola Nazionale dell'Amministrat

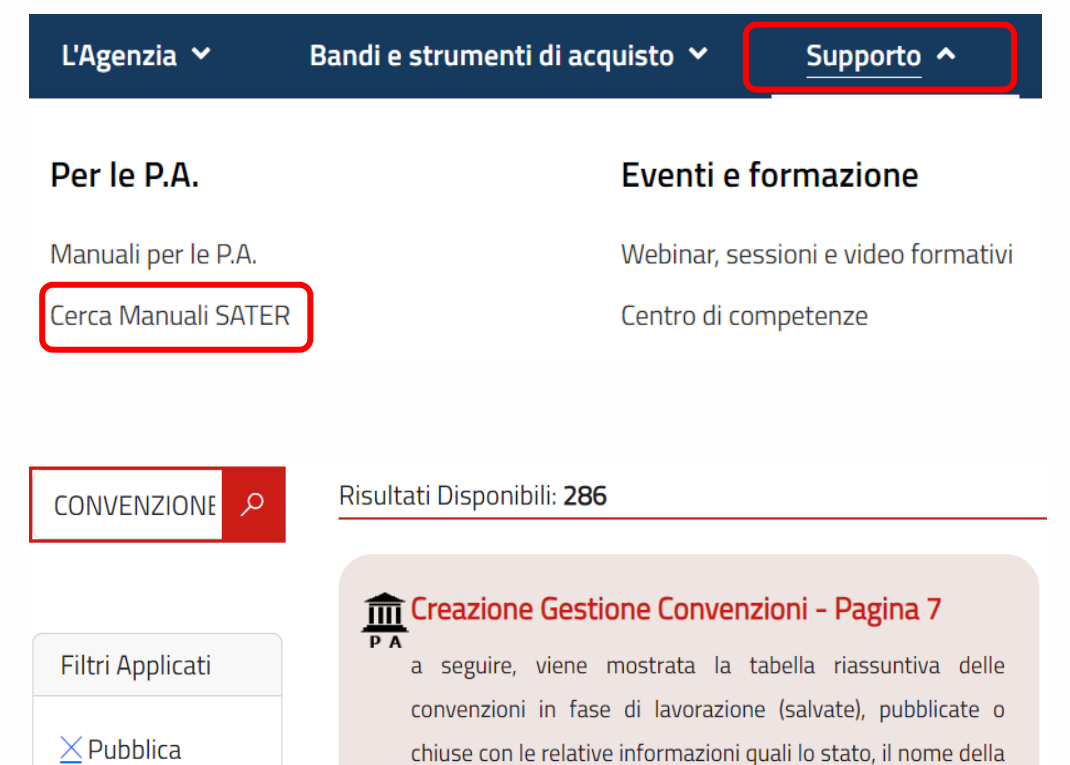

**EXECUTE OSSERVATORI**<br>
PUBBLICI DEI CONTRATTI

AUTORITÀ<br>NAZIONALE<br>ANTICORRUZION

 $\circledcirc$ 

 $\mathbb{C}$  consip
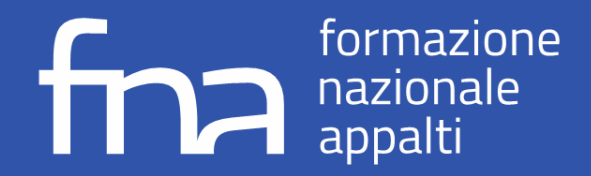

## **Strumenti a supporto | Vademecum interoperabilità PCP ANAC**

Il **Vademecum pubblicazione nuove gare e interoperabilità PCP ANAC** è uno strumento di consultazione, creato e reso disponibile da Intercent-ER, dove vengono illustrati e descritti i **processi** che vengono **gestiti dalla piattaforma SATER in interoperabilità con PCP**, per la digitalizzazione delle fasi del ciclo di vita dei contratti.

Il documento è disponibile sul sito di Intercent-ER, sia all'interno delle News relative al rilascio delle nuove funzionalità di SATER, sia all'interno della sezione **Manuali per le PA**, accessibile dalla sezione 'Supporto' del sito, dove è **sempre disponibile l'ultima versione pubblicata e aggiornata**.

Bandi e strumenti di acquisto Y L'Agenzia  $\sim$ Supporto  $\sim$  $ACCEDI ~<$ 谷 / Help / Manuali e guide Manuali per le Pubbliche Amministrazioni Lettura facilitata La Piattaforma **Manuali** > Registrazione e gestione utenza > Fase preliminare di gara > Indizione e gestione di un bando e di una RdO > Procedura di aggiudicazione > Adesione alle Convenzioni-quadro > Altre funzionalità > Ordini, DDT, Fatture, Note di credito **SATER** > Creazione e gestione delle Convenzioni > Approfondimenti Vademecum pubblicazione nuove gare e interoperabilità PCP ANAC (@886.53 KB)

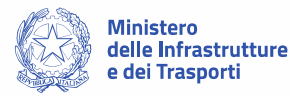

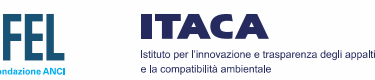

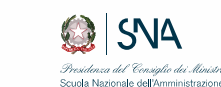

AUTORITÀ<br>NAZIONALE<br>ANTICORRUZION  $\circledcirc$ 

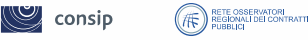

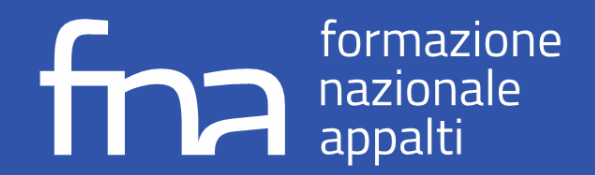

e dei Trasporti

# **Strumenti a supporto | Webinar e Eventi Formativi**

**Intercent-ER** garantisce un supporto formativo agli utenti che utilizzano SATER, mediante la **fruizione di webinar, sessioni e video formativi relativi all'utilizzo della Piattaforma**.

Le registrazioni di queste sessioni formative, tra cui quelle relative all'interoperabilità con PCP, sono accessibili dalla sezione Supporto del sito di Intercent-ER.

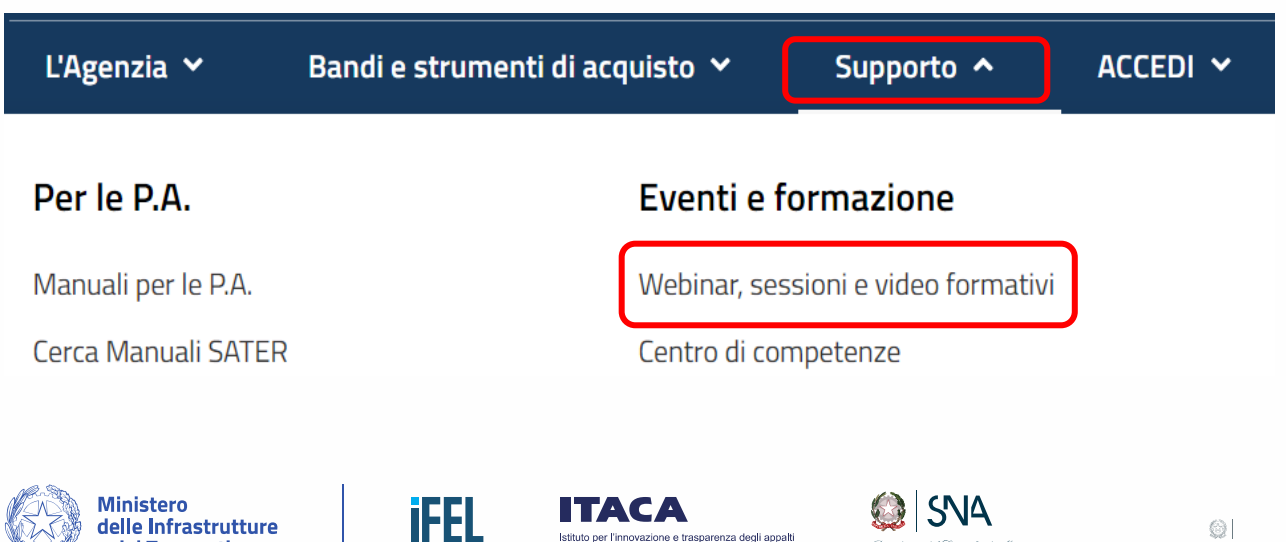

e la compatibilità ambientale

Presidenza del Consiglio dei Ministri

Scuola Nazionale dell'Amministrazione

## Webinar e Sessioni formative

#### Lettura facilitata

In questa sezione sono disponibili le registrazioni di webinar e sessioni formative organizzate da Intercent-ER per le Pubbliche Amministrazioni del territorio.

#### **WEBINAR**

AUTORITÀ<br>NAZIONALE<br>ANTICORRUZIONE

 $\mathbb{C}$  consip

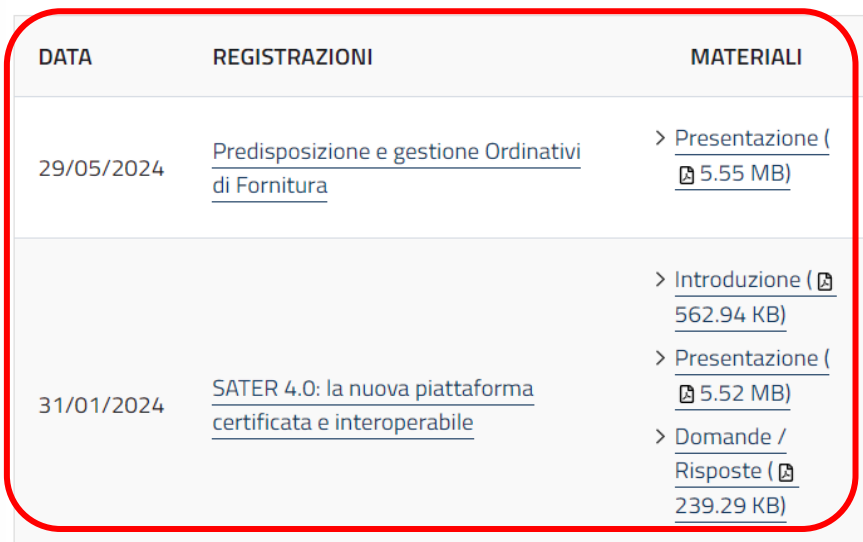

RETE OSSERVATORI<br>PEGIONALI DEI CONTRATTI

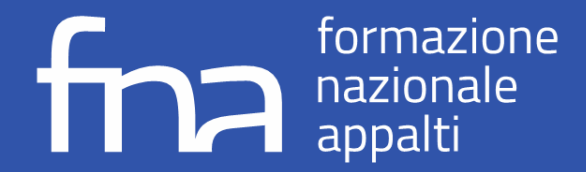

## **Prossime funzionalità in corso di sviluppo e altre evoluzioni**

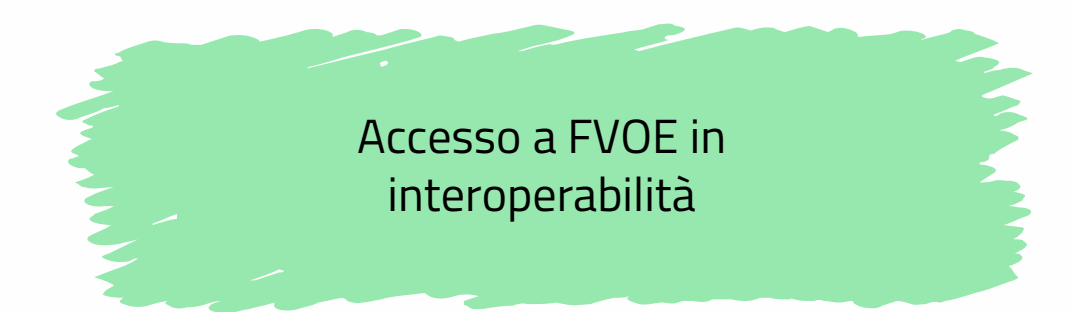

Gestione delle procedure in delega con possibilità di gestire un contratto per ciascun lotto

Funzioni di presa in carico del RUP nelle fasi dell'affidamento e trasferimento del contratto ad altro RUP/DEC in esecuzione

> Estensione categorie Mercato Elettronico (MERER)

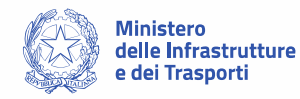

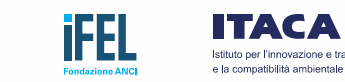

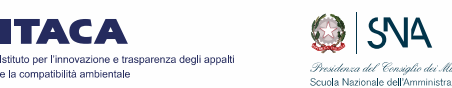

AUTORITÀ<br>NAZIONALE<br>ANTICOBRUZION  $\circledcirc$ 

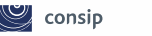

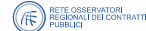

# formazione

## **Contatti**

aggiornamentorup@fondazioneifel.it aggiornamentorup@itaca.org

formazionenazionaleappalti.it